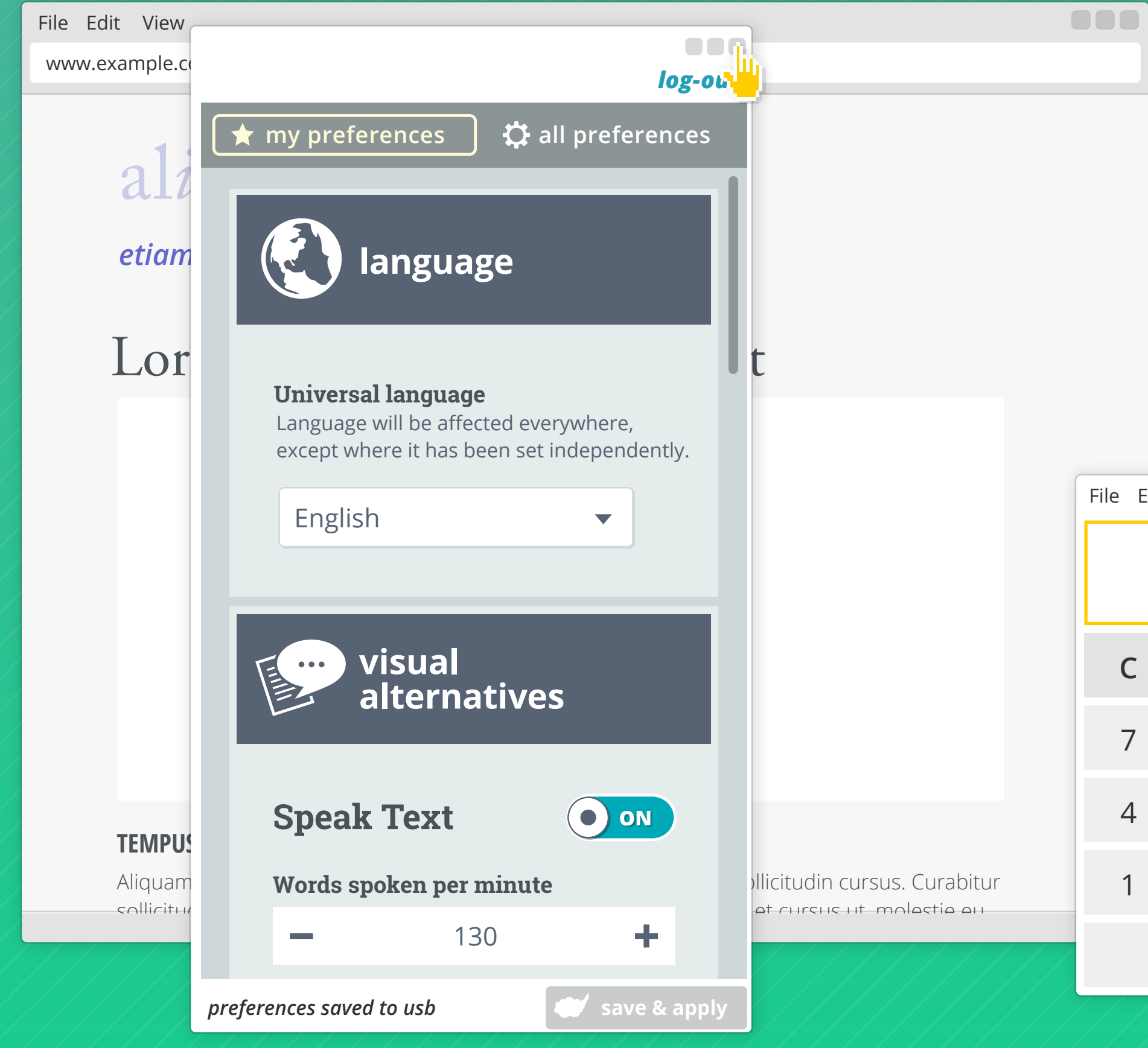

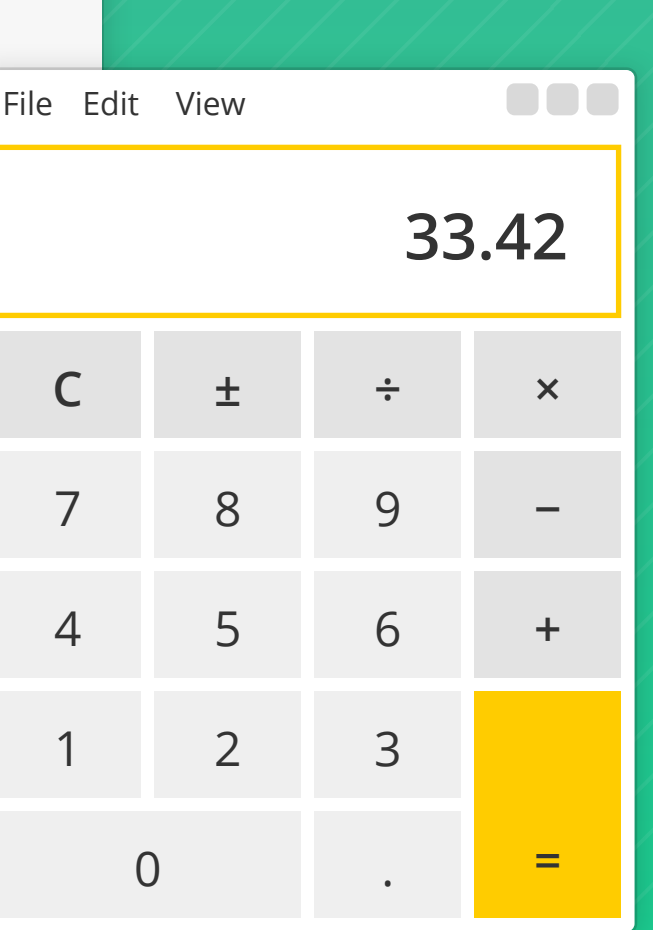

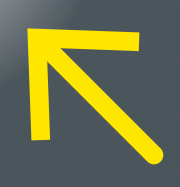

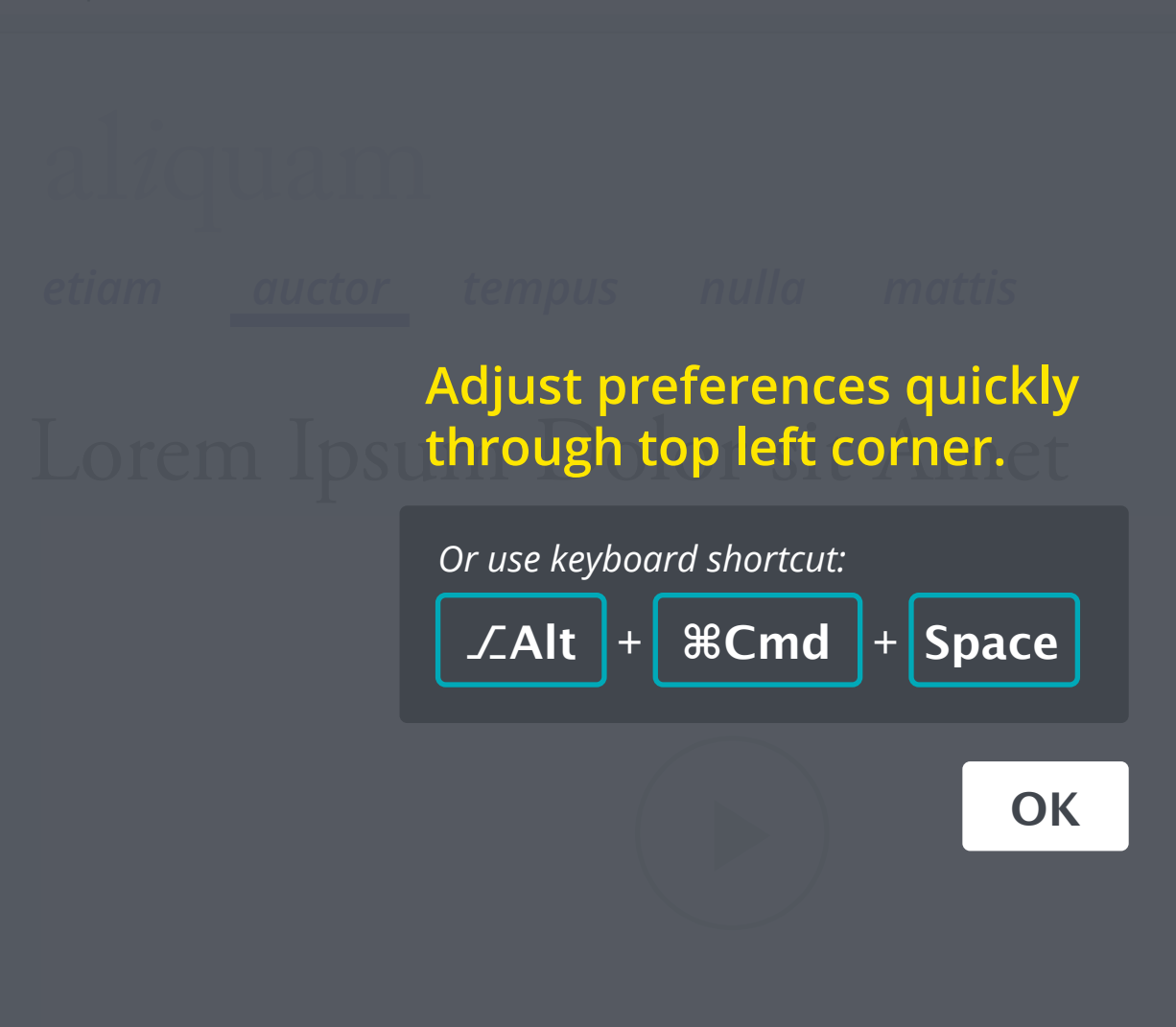

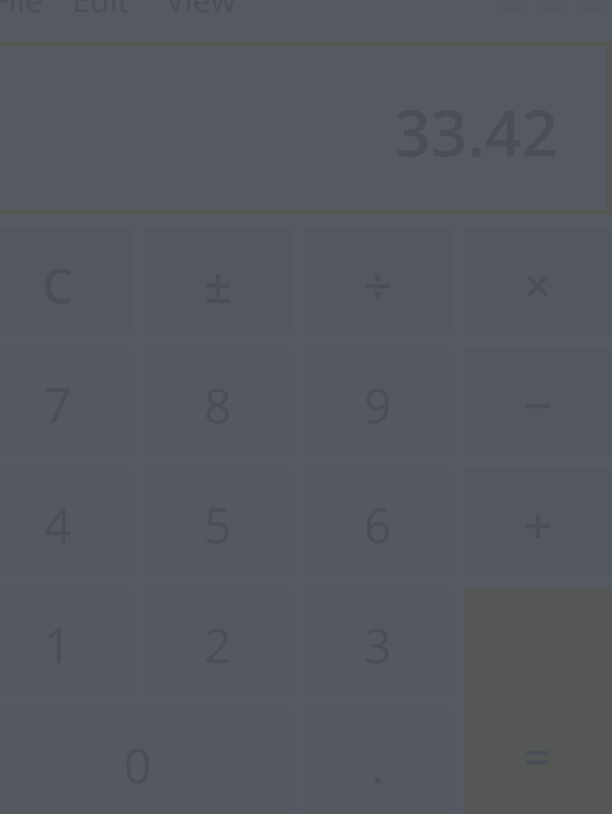

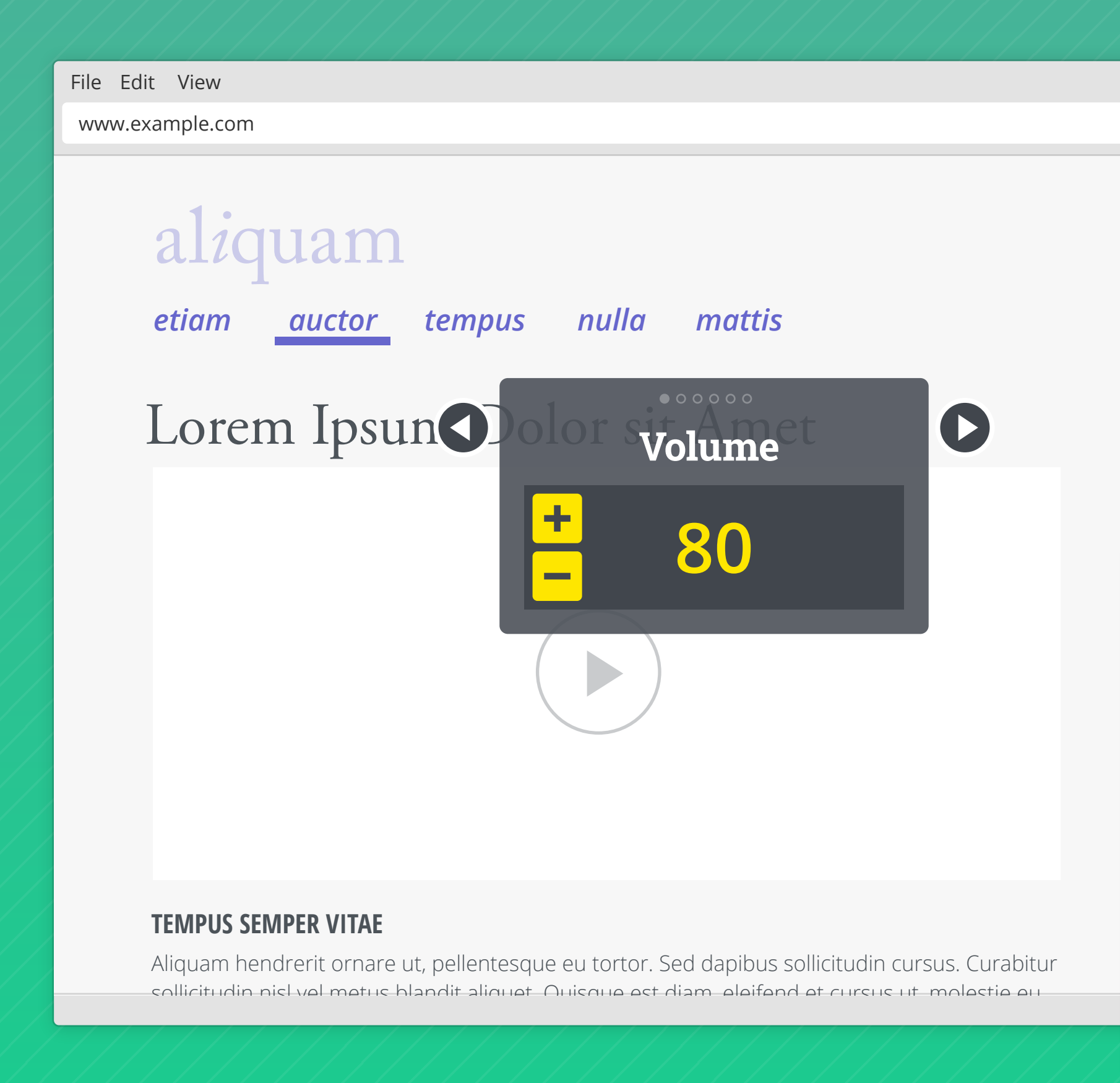

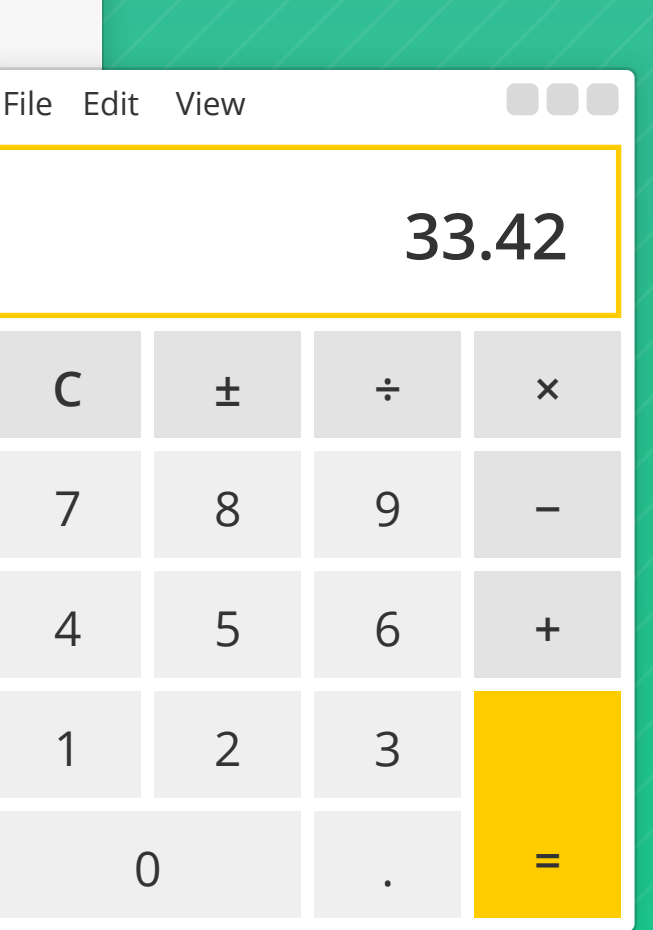

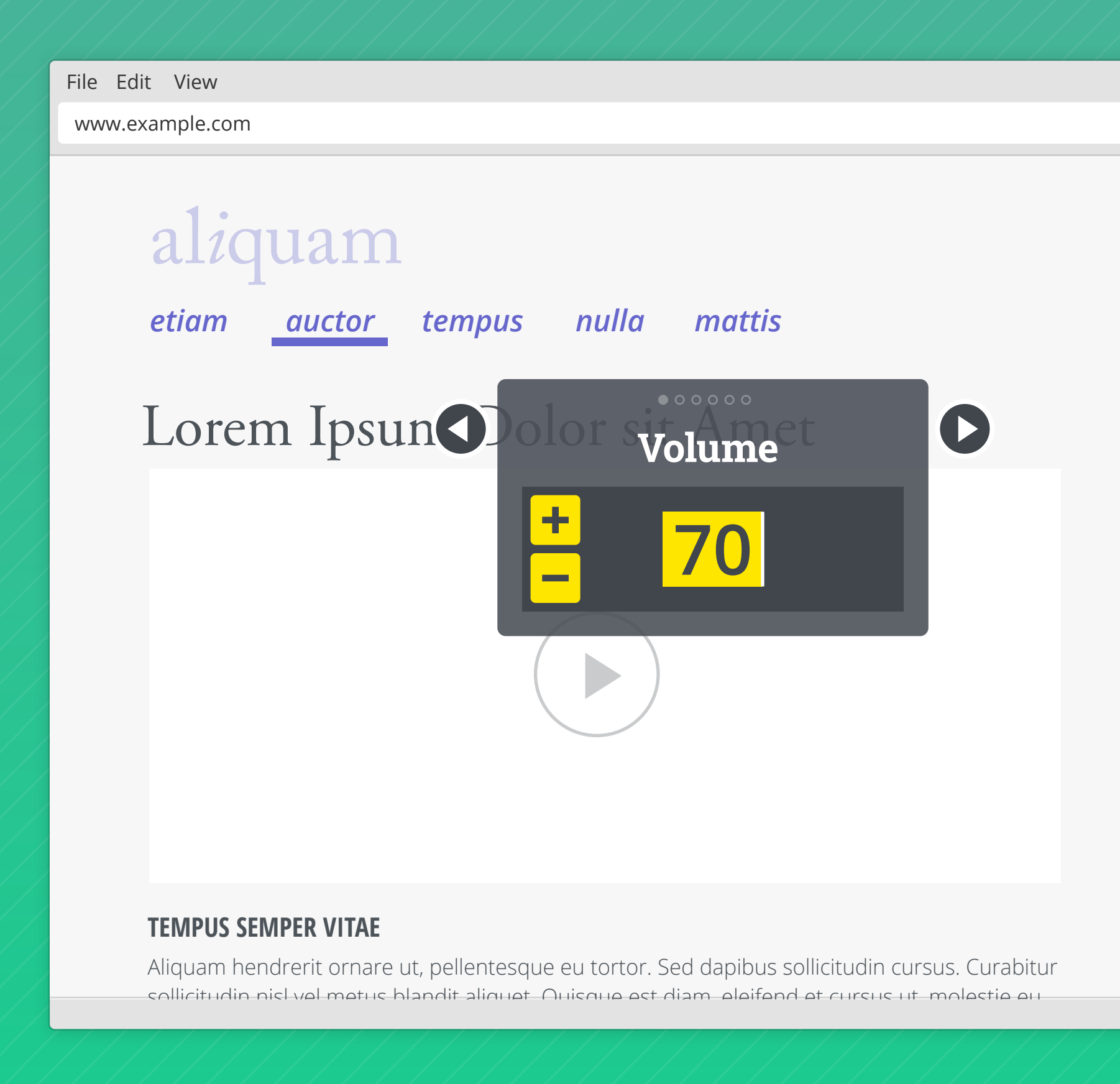

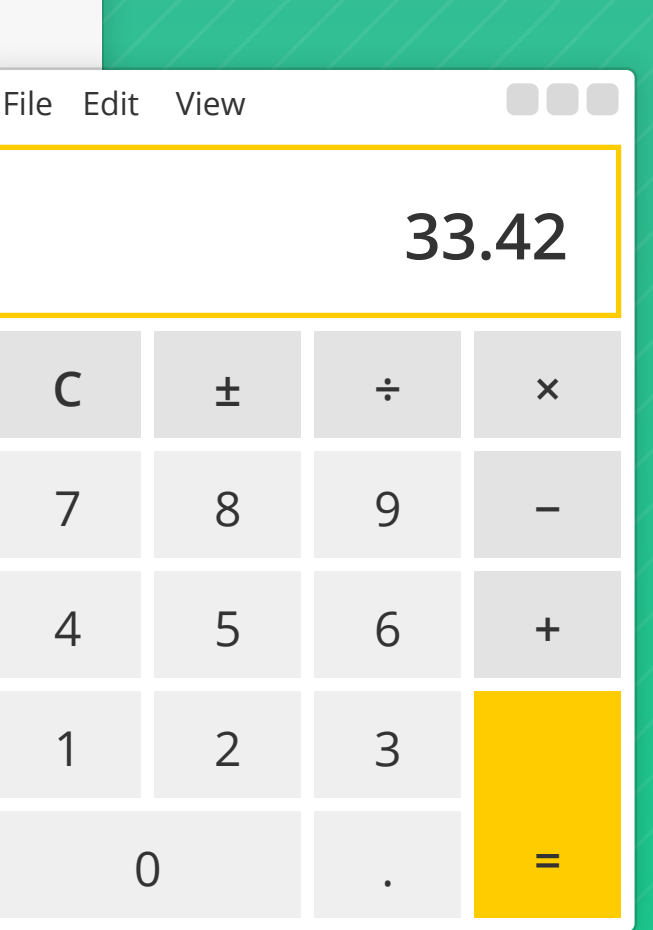

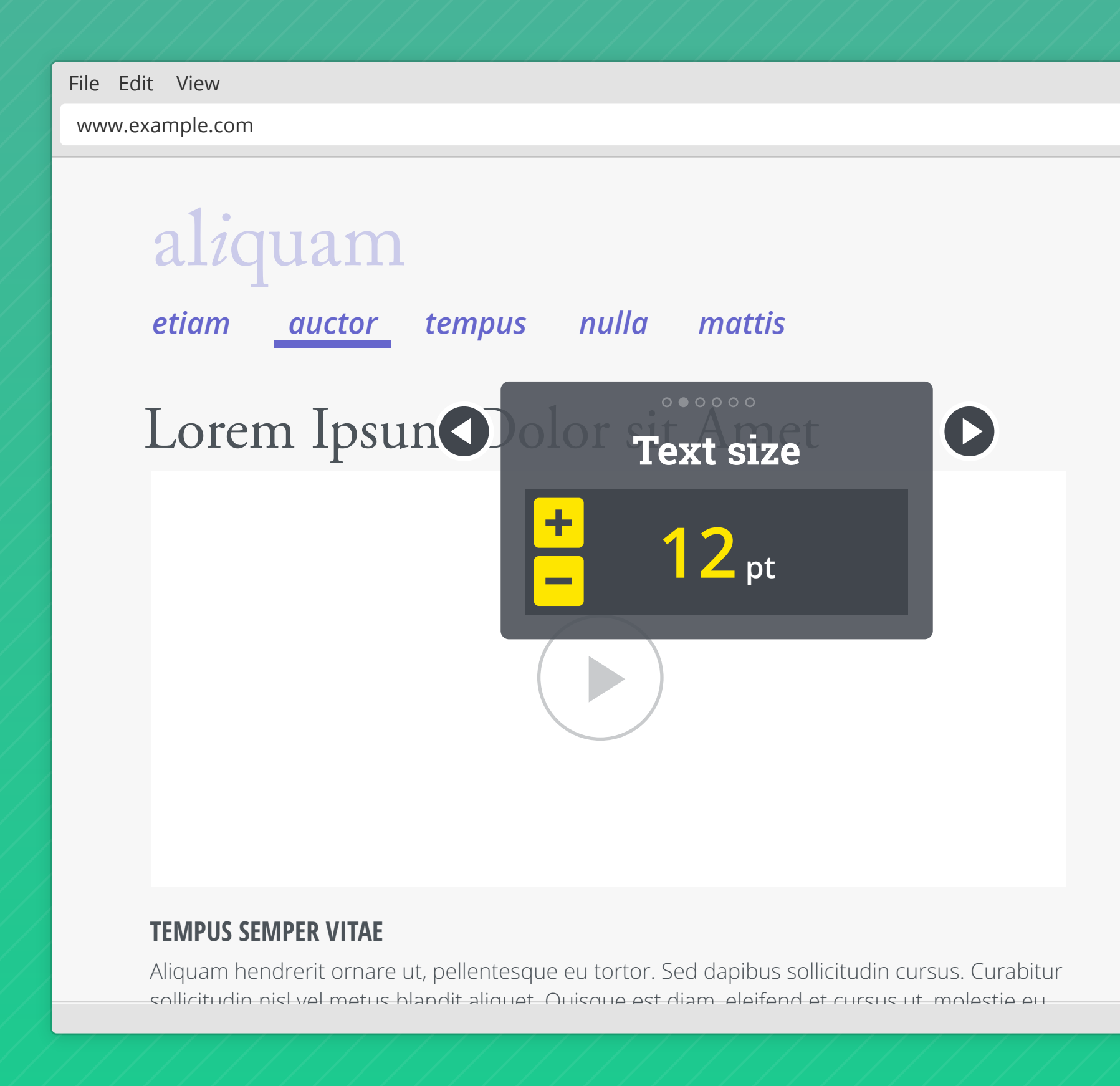

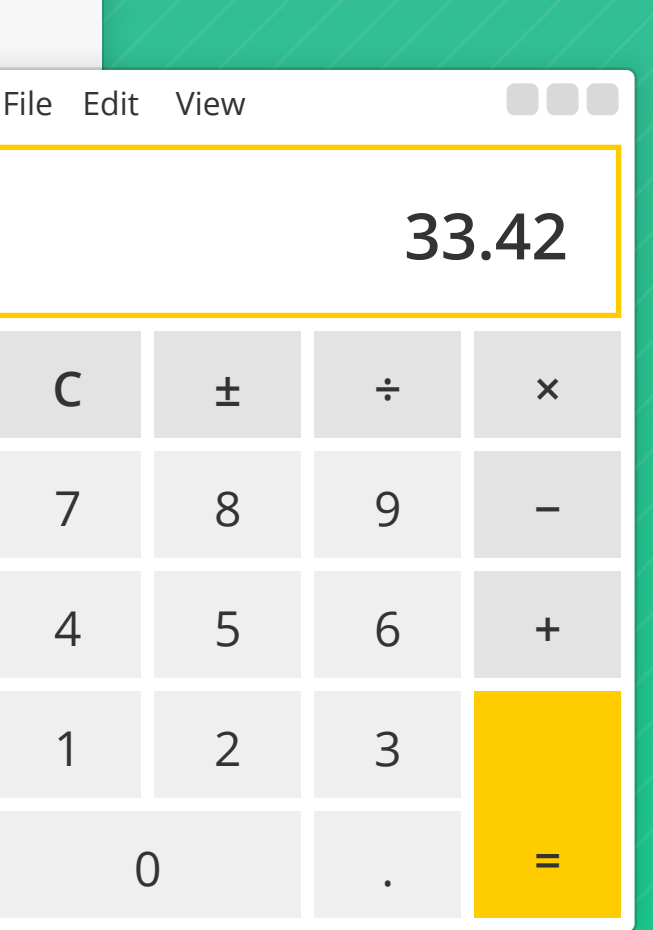

File Edit View www.example.com

### **TEMPUS SEMPER VITAE**

Aliguam hendrerit ornare ut, pellentesque eu tortor. Sed dapibus

sollicitudin cursus. Curabitur sollicitudin nisl vel metus blandit aliquet.

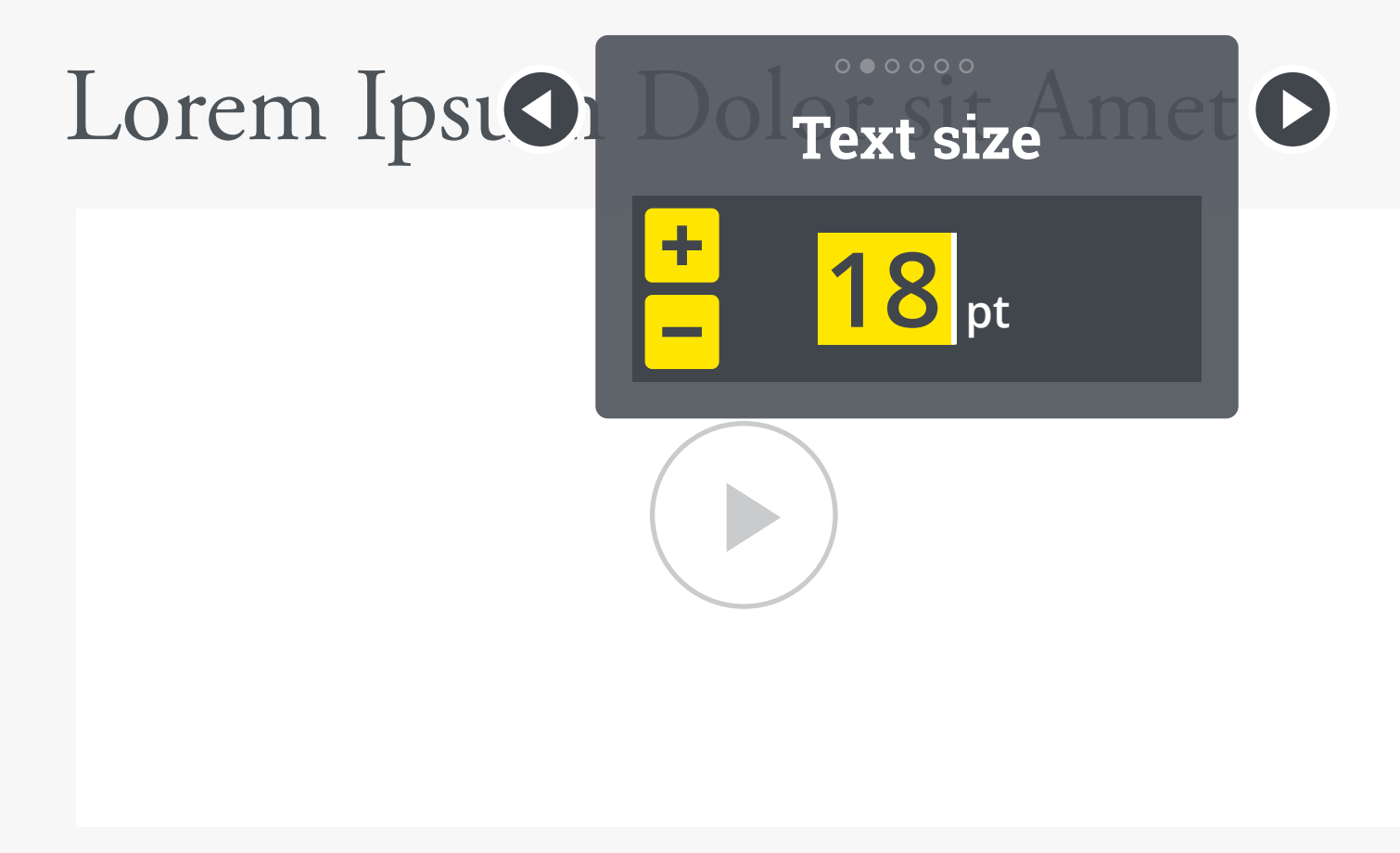

# *etiam mattis auctor tempus nulla*  al*i*quam

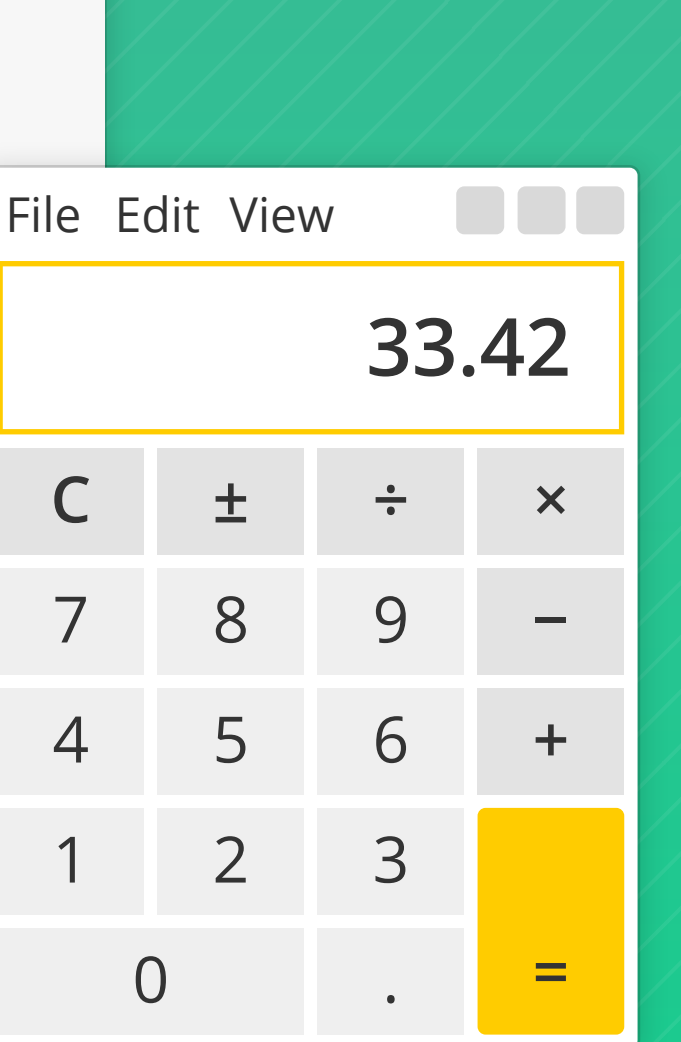

**BBB** 

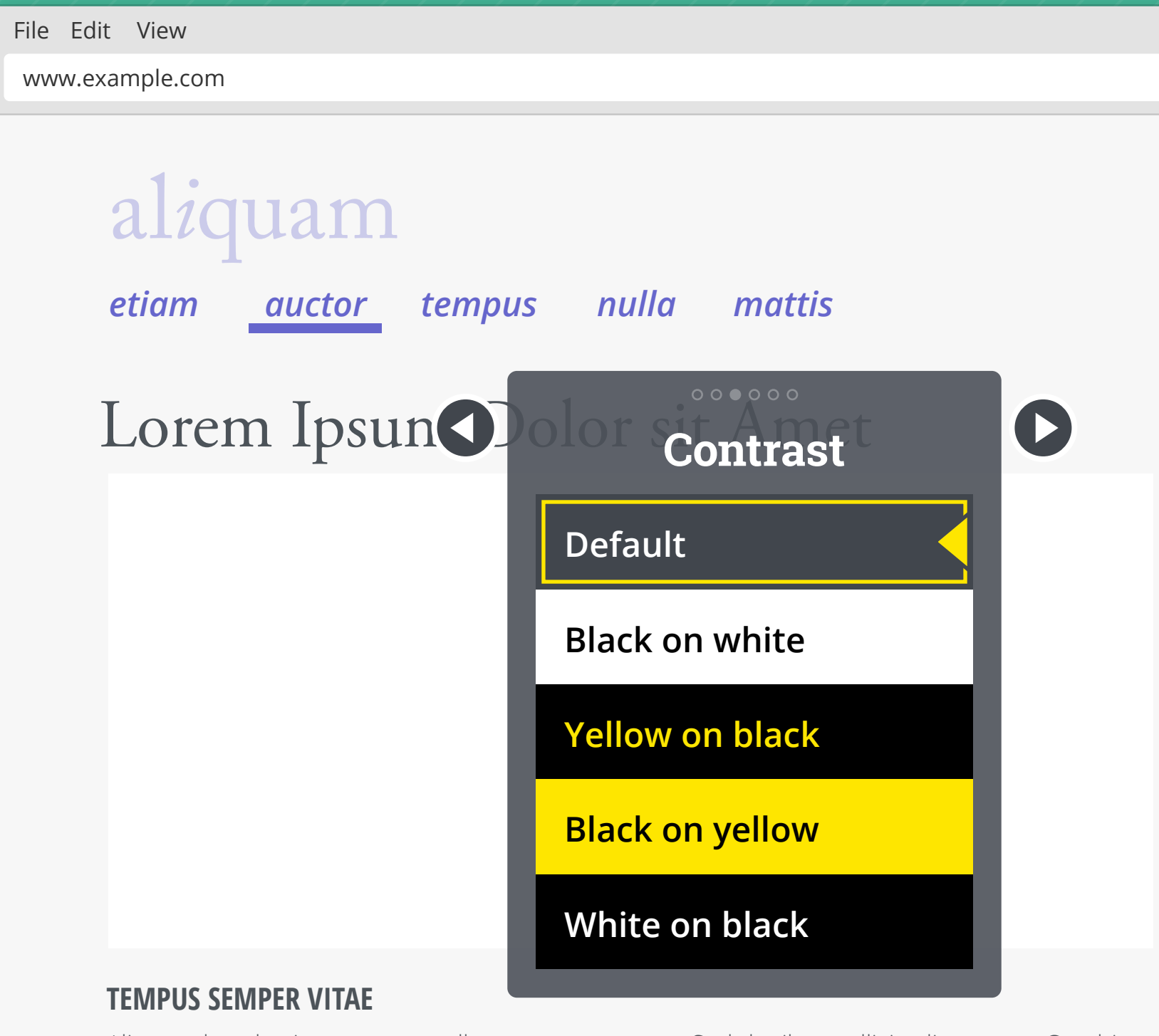

Aliquam hendrerit ornare ut, pellentesque eu tortor. Sed dapibus sollicitudin cursus. Curabitur sollicitudin nisl vel metus blandit aliquet. Quisque est diam, eleifend et cursus ut, molestie eu

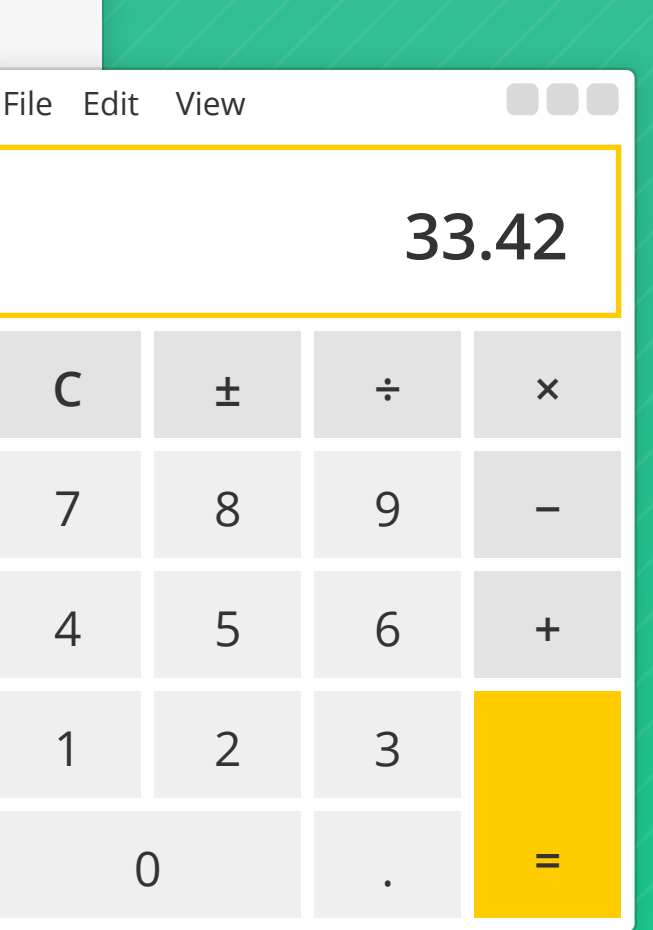

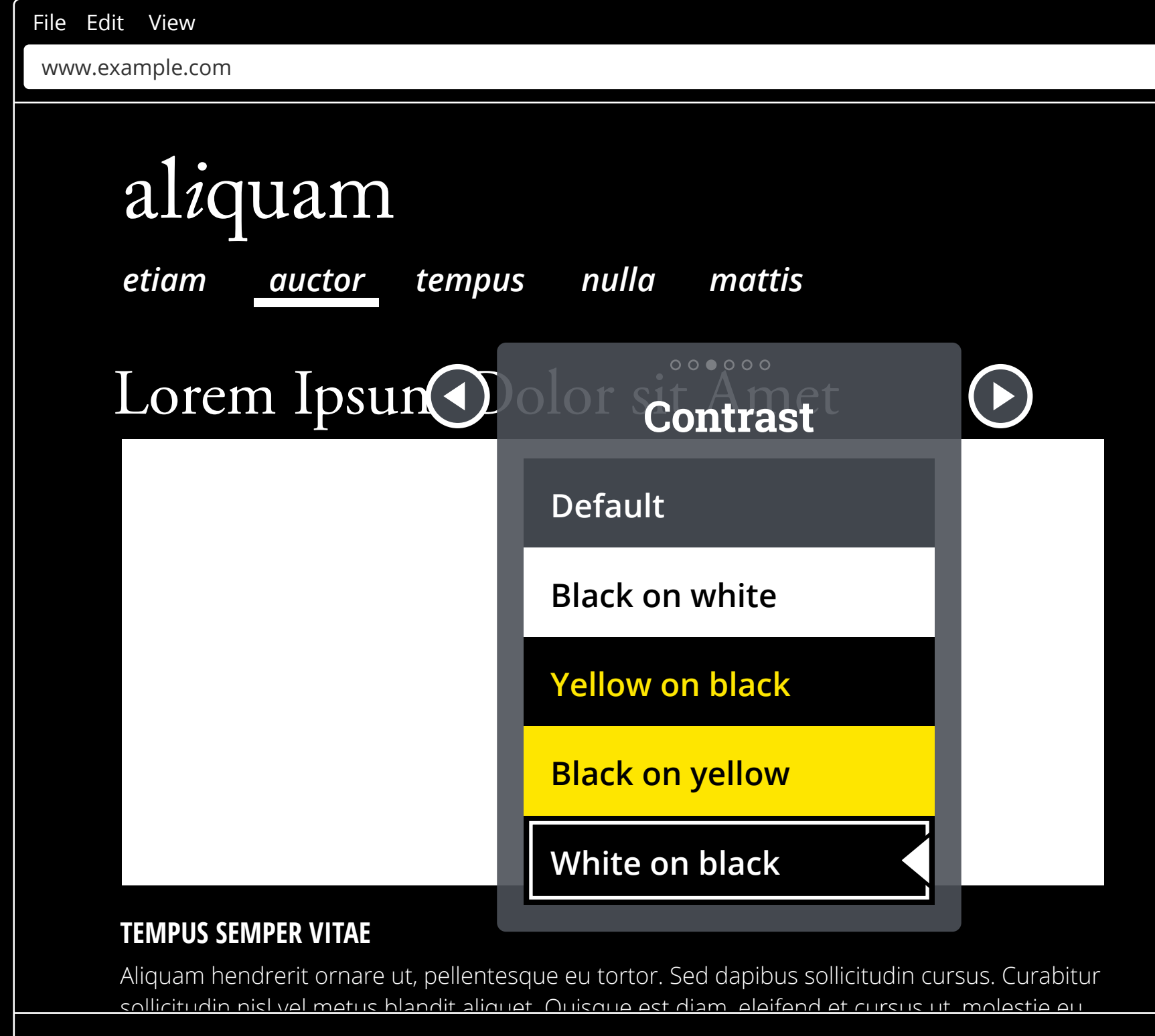

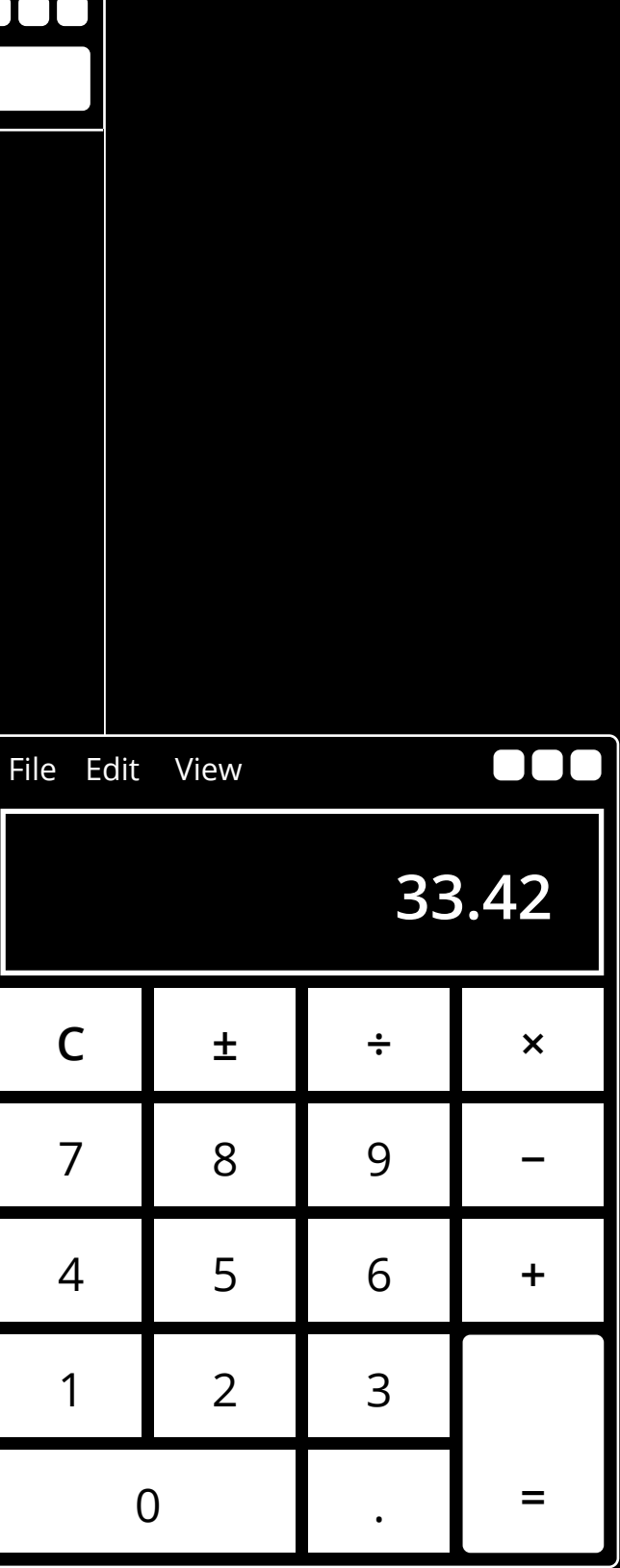

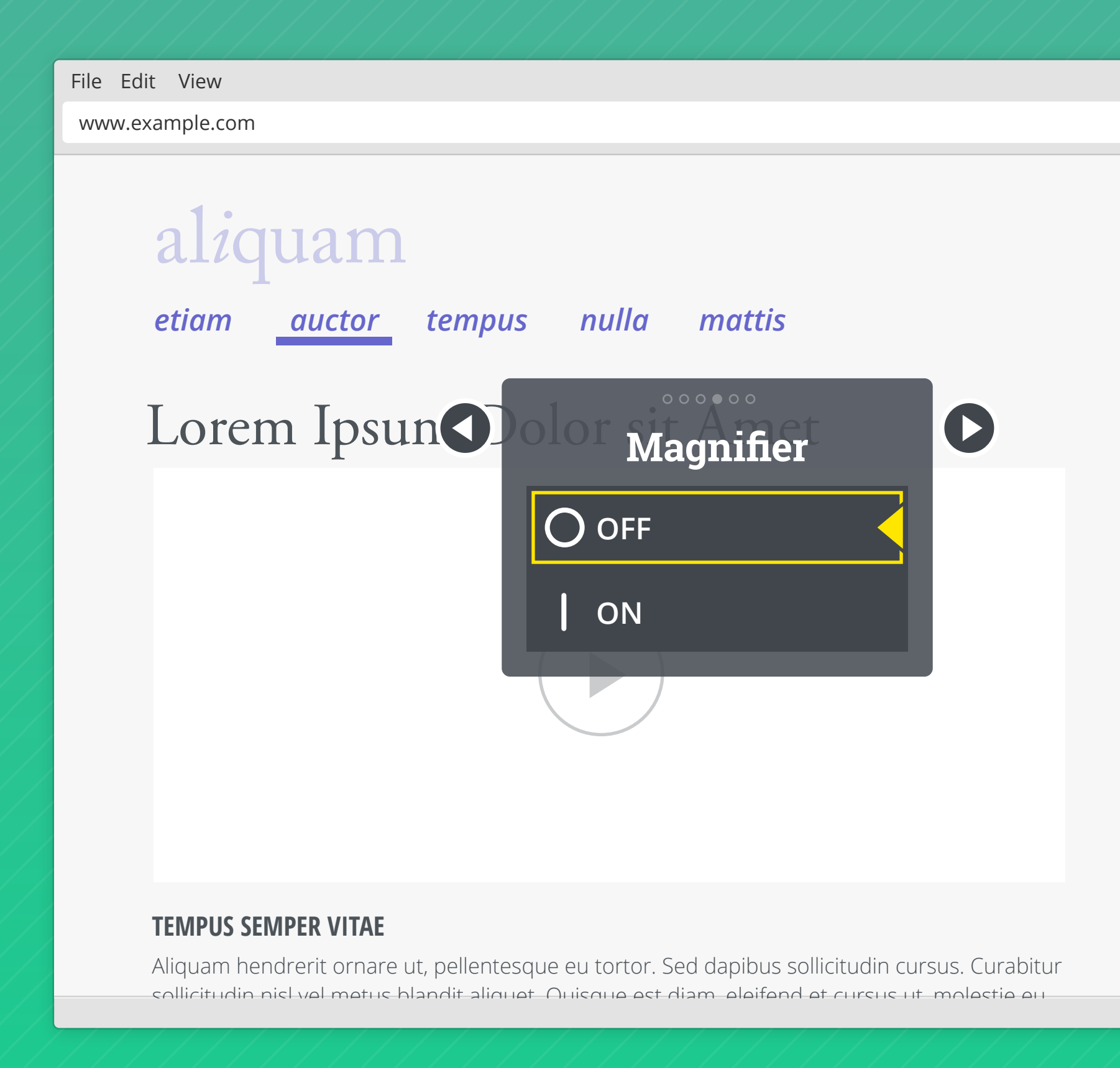

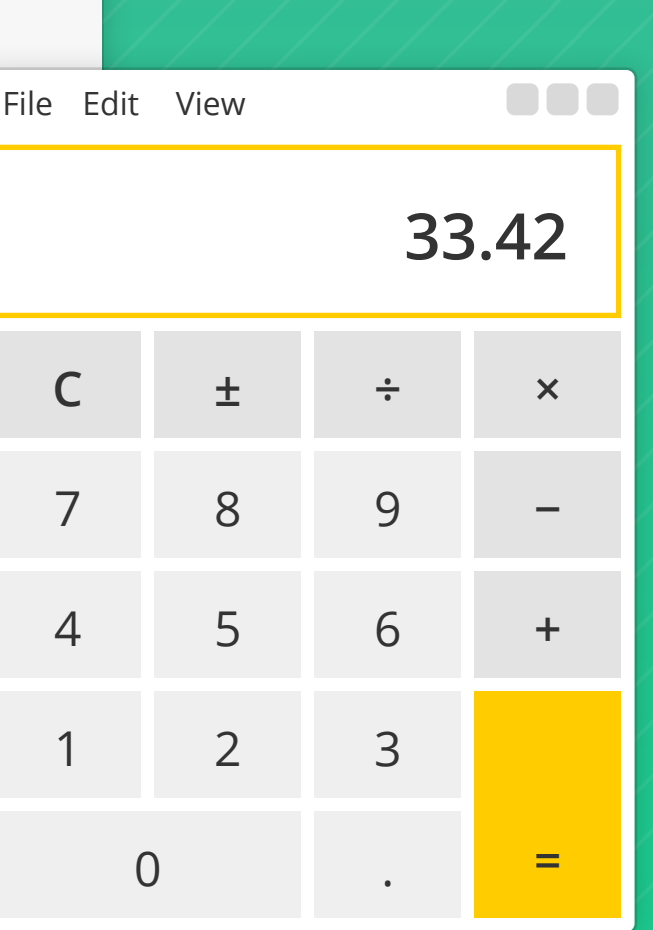

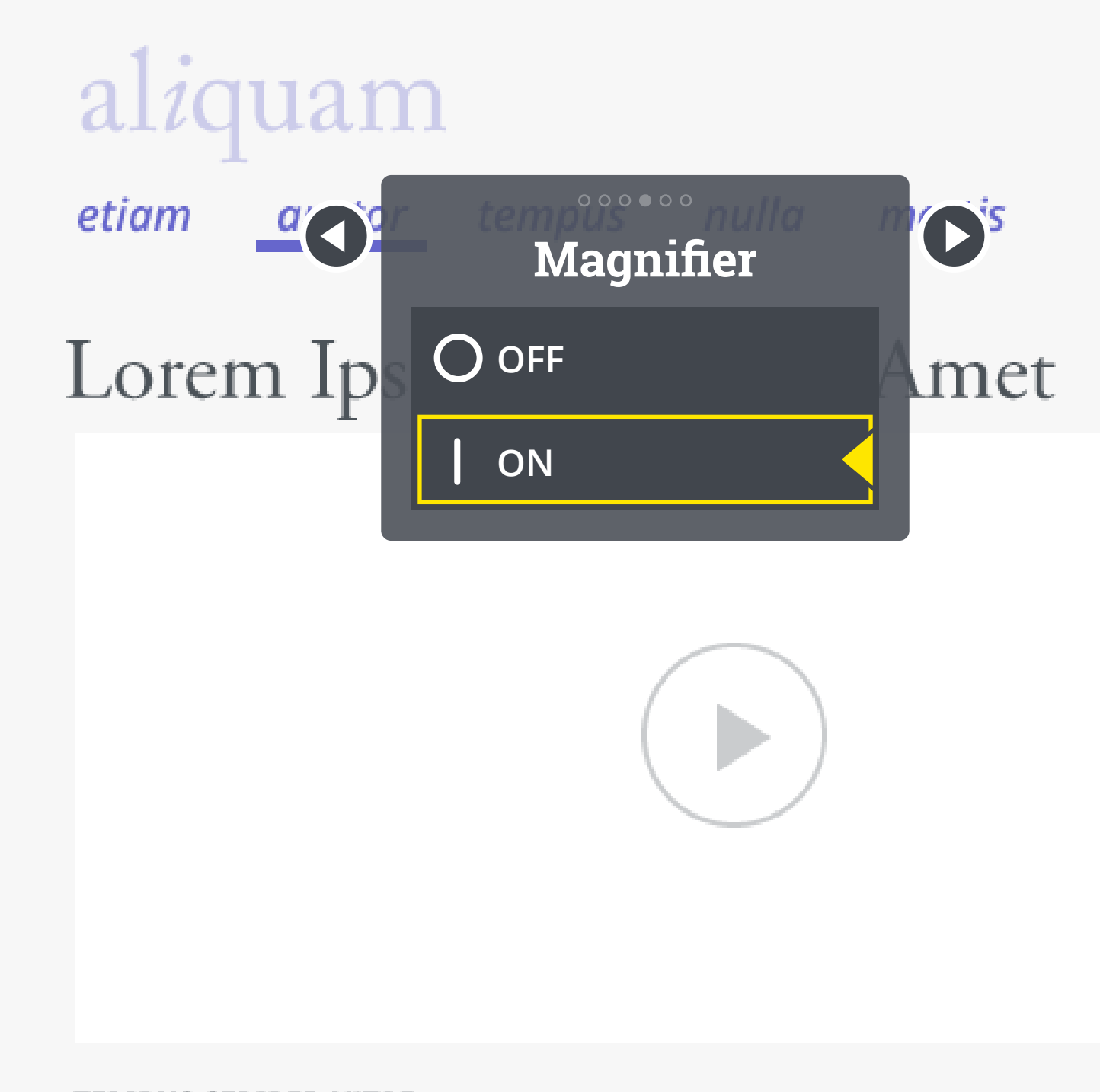

### **TEMPUS SEMPER VITAE**

Aliquam bendrerit ornare ut pellentecque eu tortor. Sed danibus sollicitudin qursus. Curabitur

### File Edit View 3  $\mathsf C$  $\pm$  $\frac{1}{\pi}$ 8  $\overline{7}$  $\mathbf 9$ 5  $6\,$  $\overline{4}$  $\mathcal{L}$  $\mathbb{C}$  $\mathbf{1}$

 $\blacksquare$ 

File Edit View

www.example.com

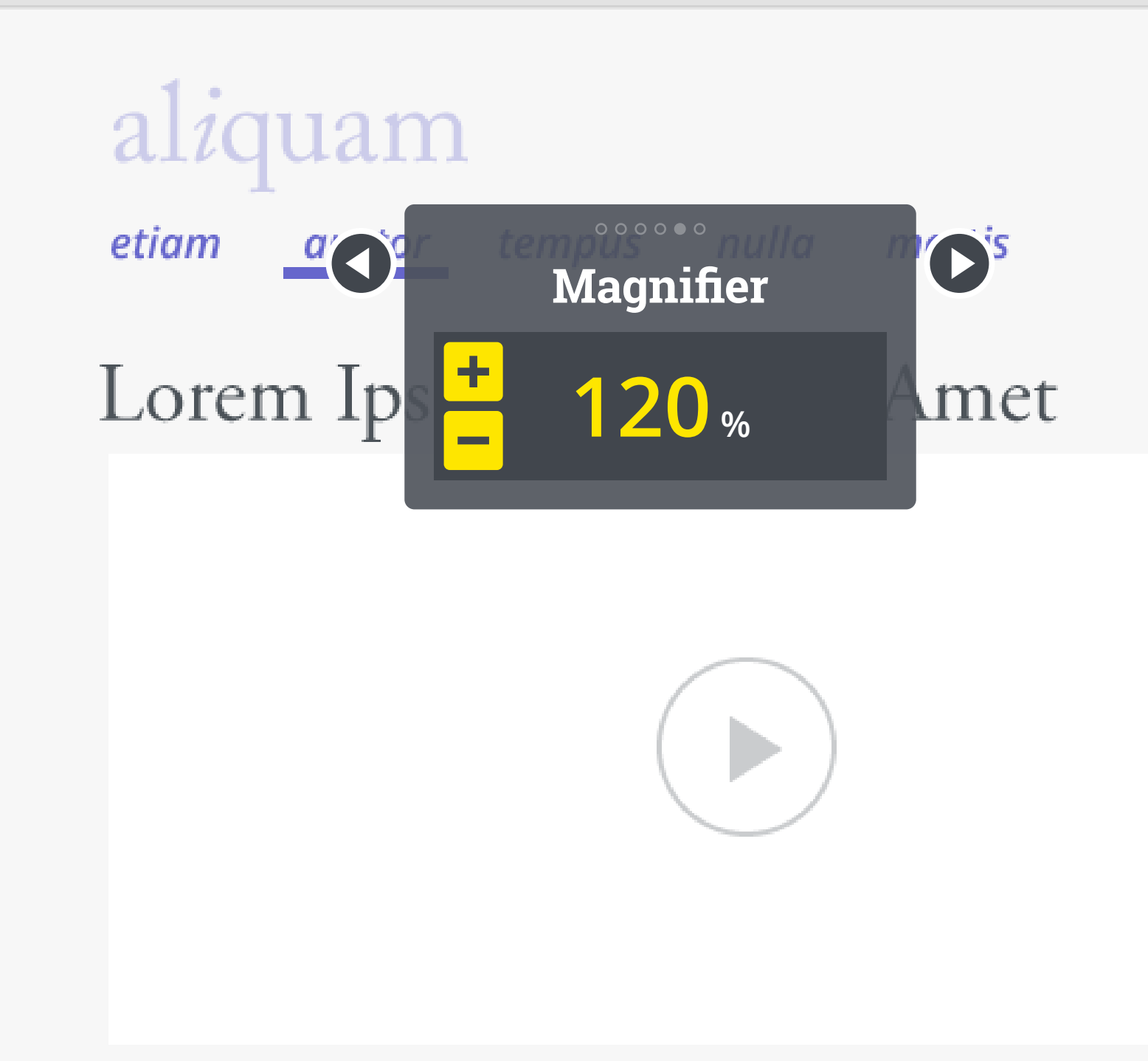

#### **TEMPUS SEMPER VITAE**

Aliquam bendrerit ornare ut pellentecque eu tortor. Sed danibus sollicitudin qursus. Curabitur

### File Edit View 3  $\mathsf C$  $\pm$  $\frac{1}{\pi}$ 8  $\overline{7}$  $\mathbf 9$ 5  $6\,$  $\overline{4}$  $\mathbb{C}$  $\mathbf{1}$  $\mathcal{L}$

 $\blacksquare$ 

File Edit View

www.example.com

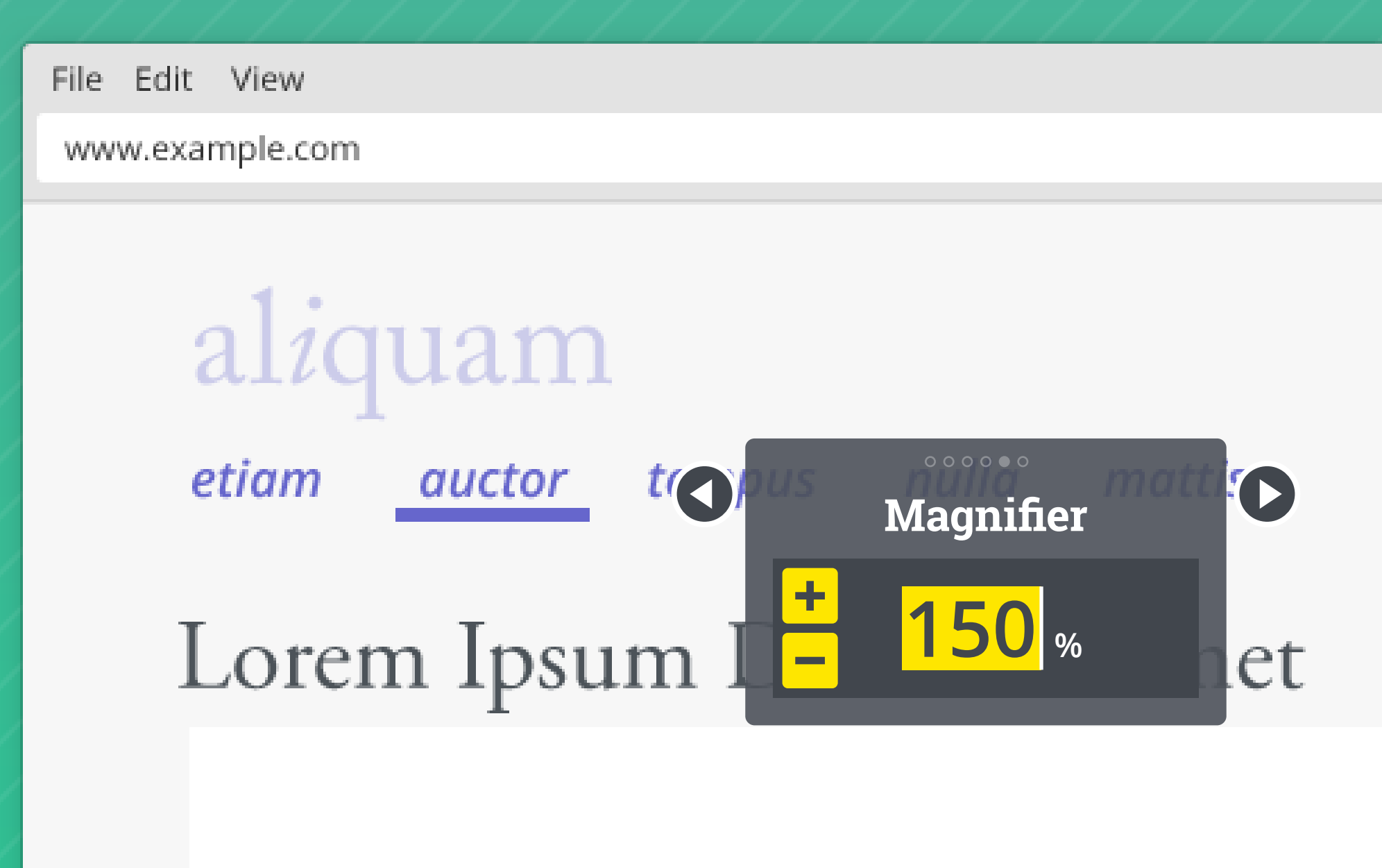

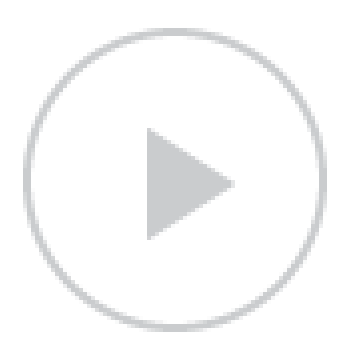

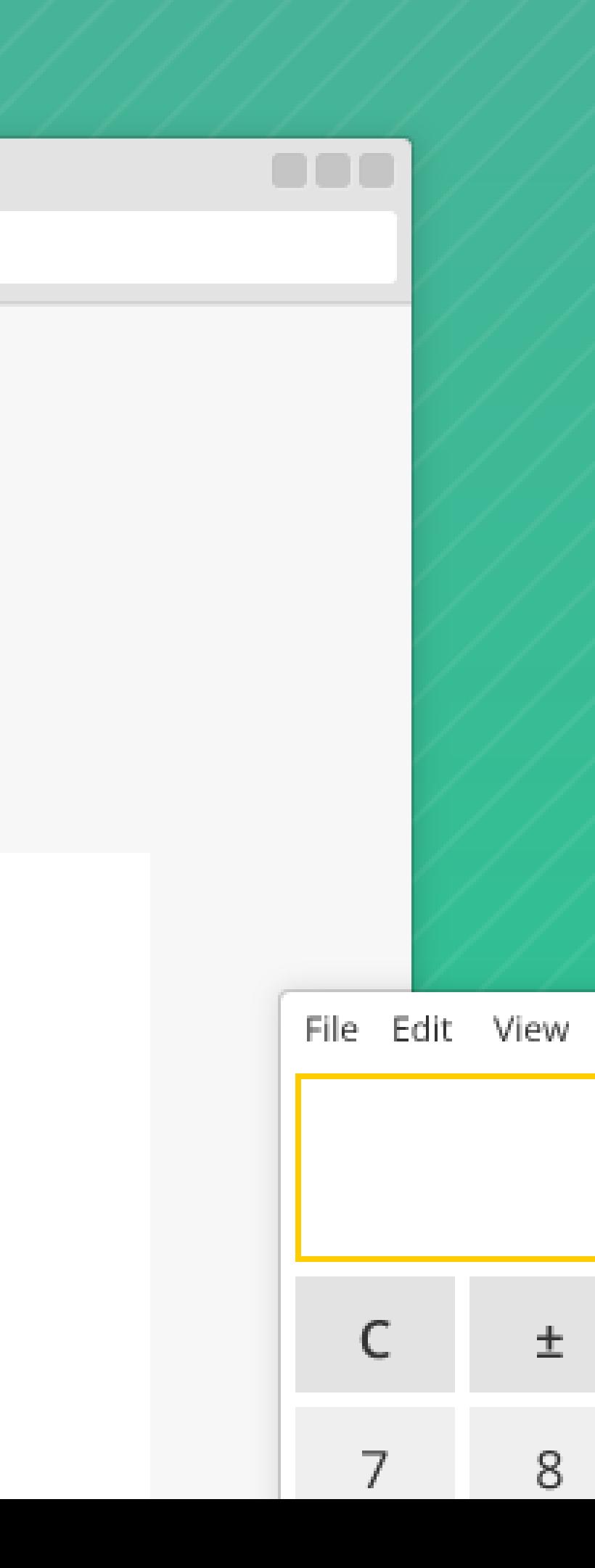

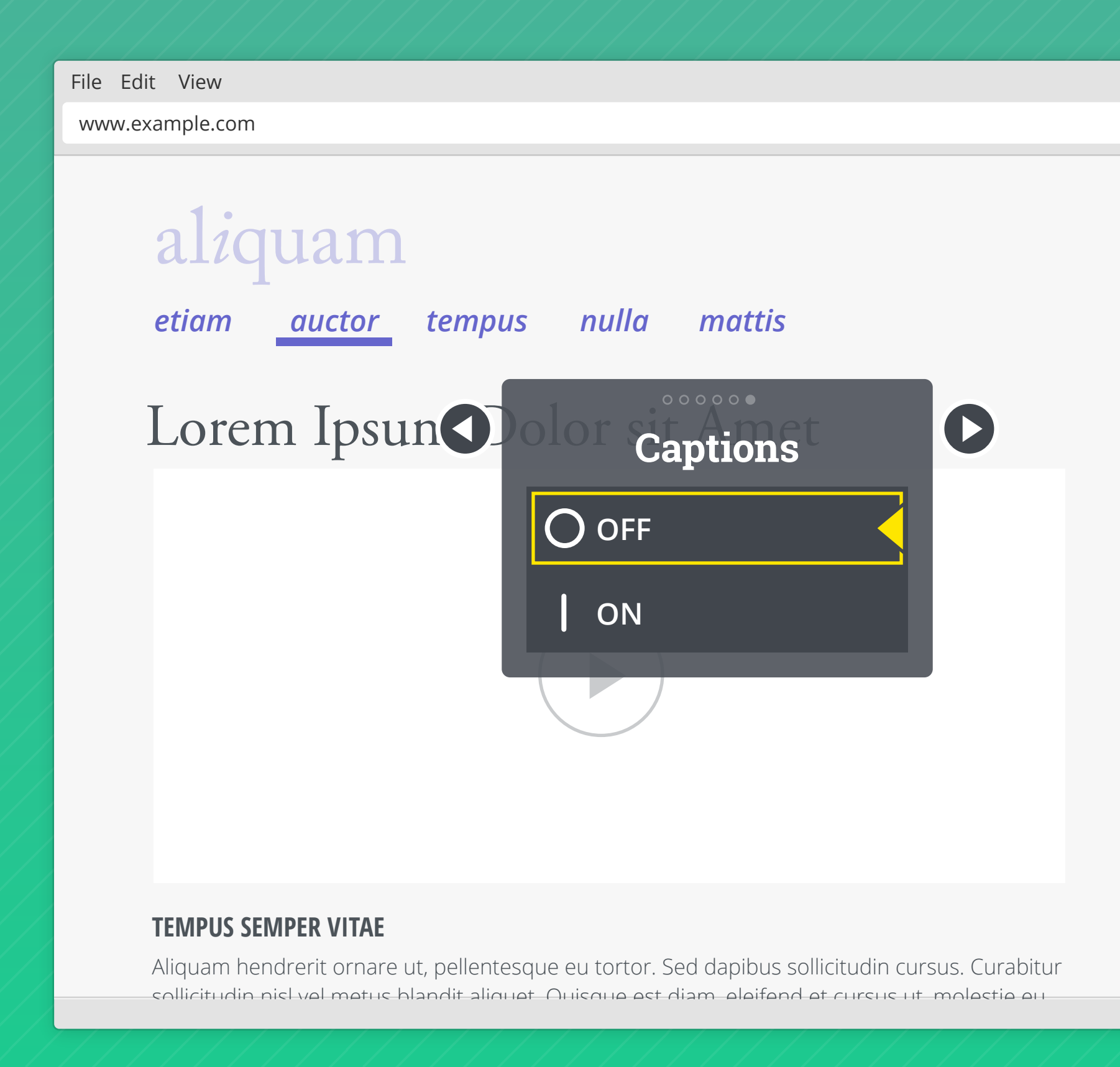

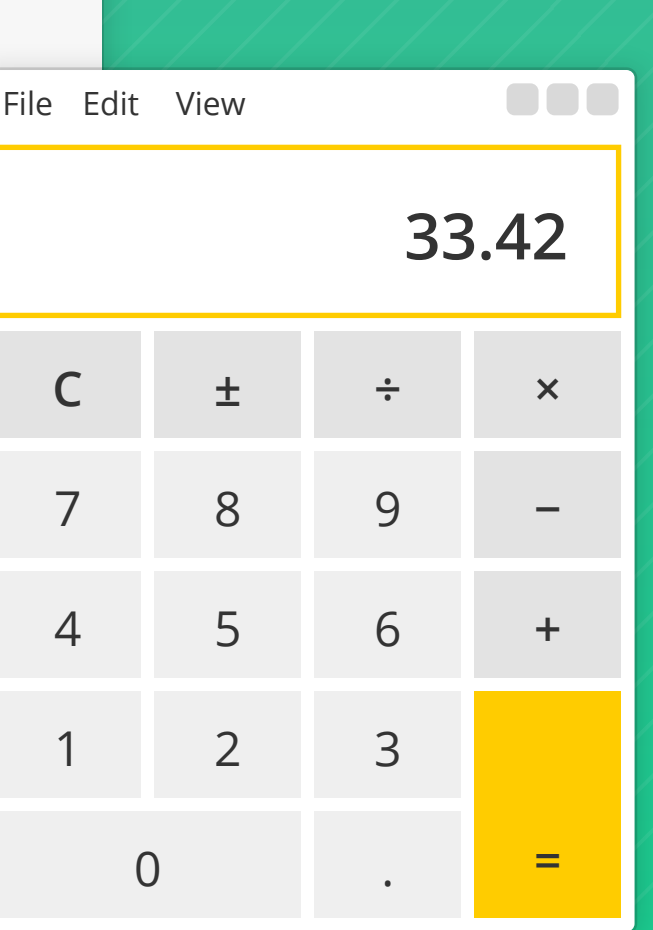

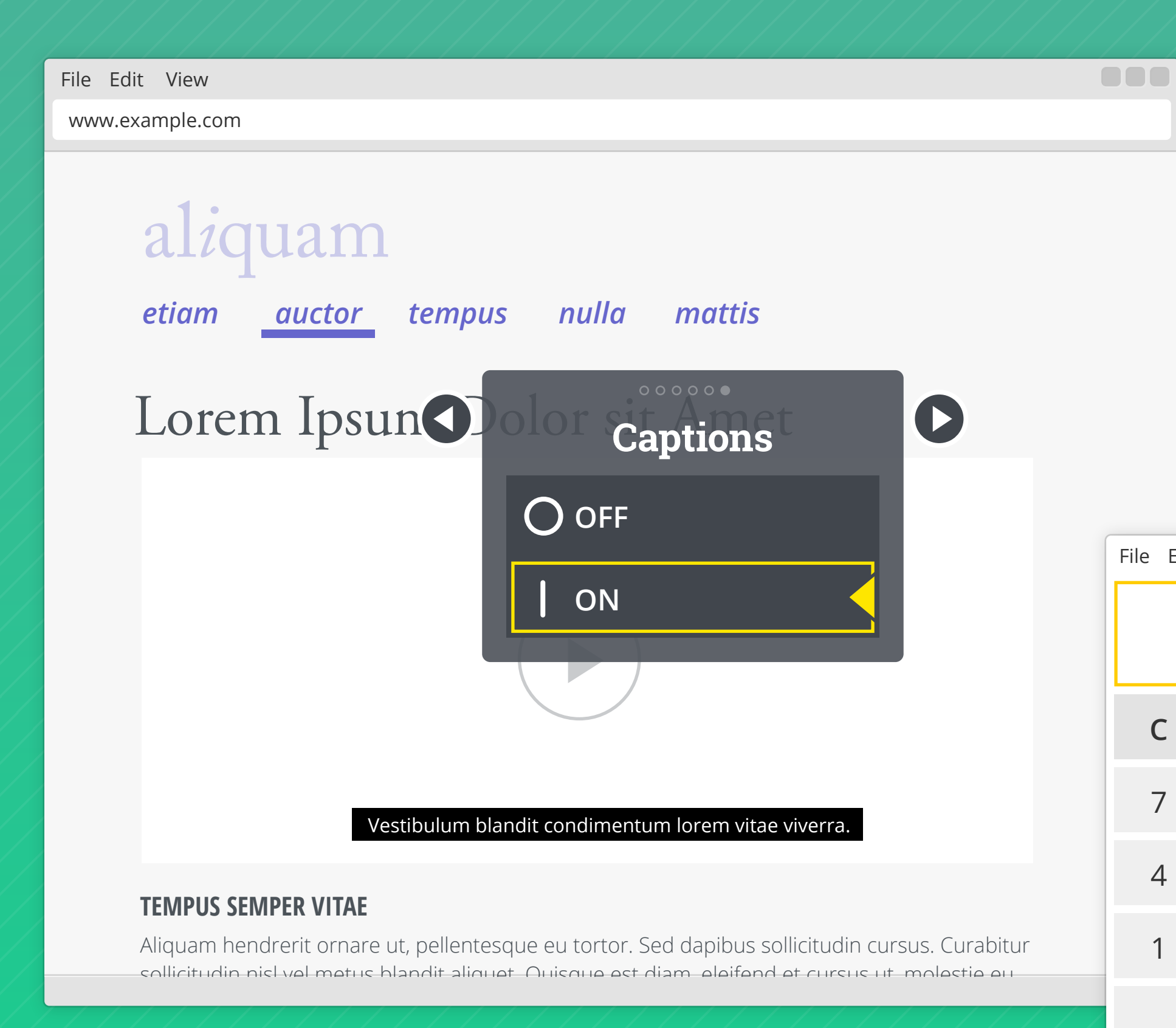

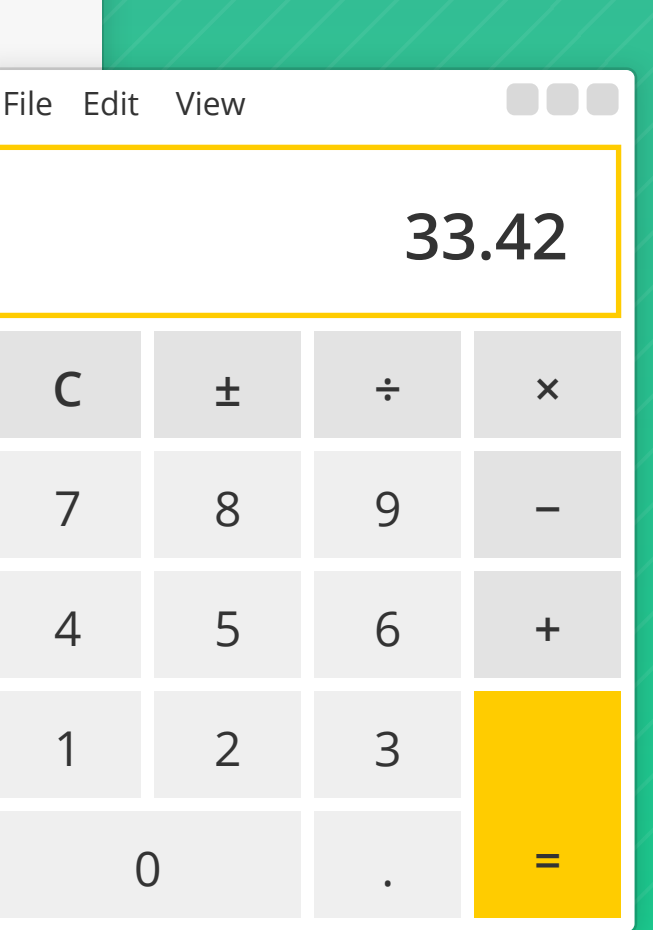

www.example.com

File Edit View

### Lorem Ipsum Dolor sit Amet

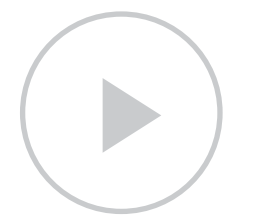

#### **TEMPUS SEMPER VITAE**

Aliquam hendrerit ornare ut, pellentesque eu tortor. Sed dapibus sollicitudin cursus. Curabitur sollicitudin nisl vel metus blandit aliquet. Quisque est diam, eleifend et cursus ut, molestie eu

# al*i*quam

*etiam mattis auctor tempus nulla* 

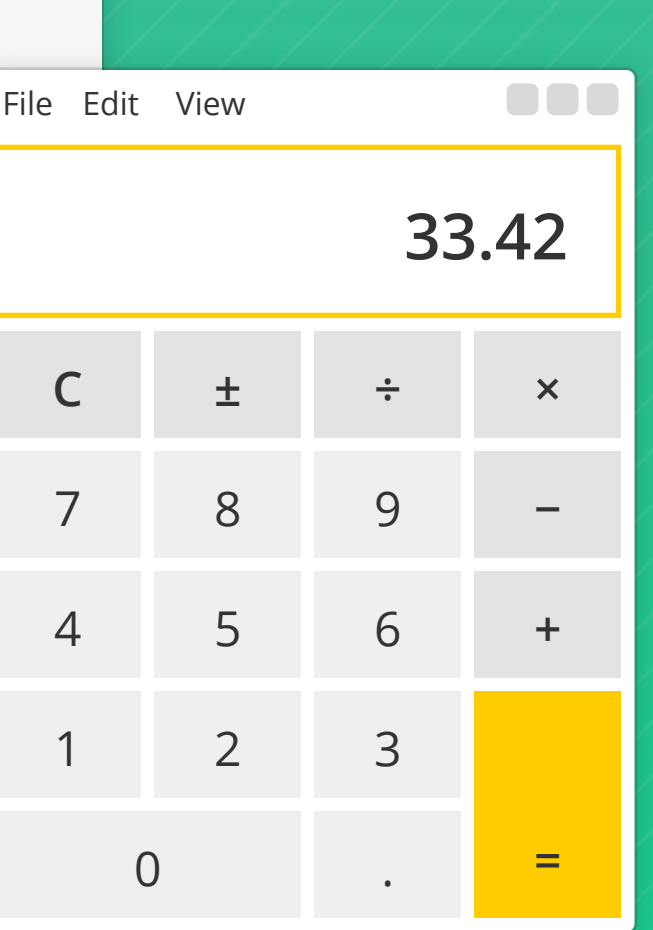

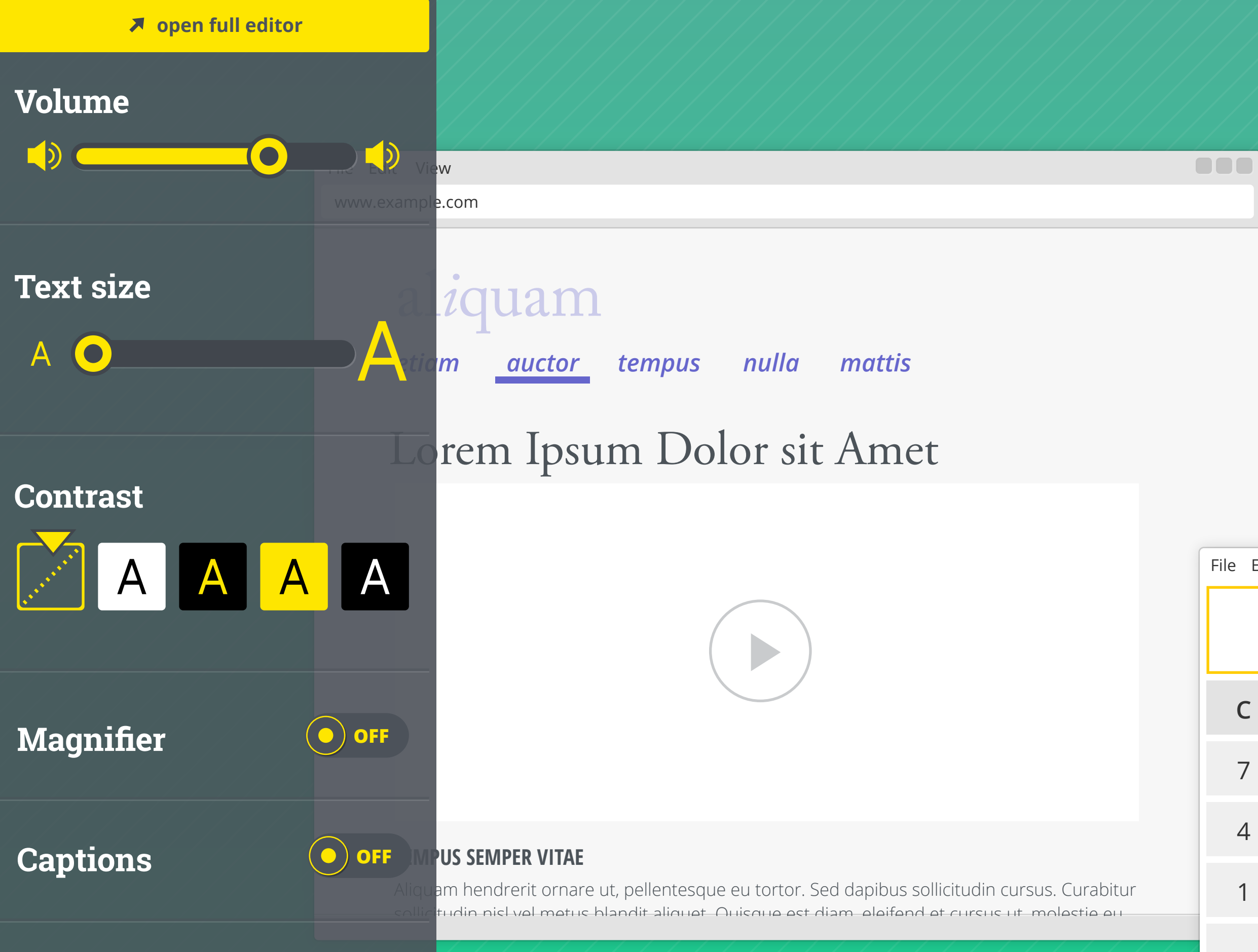

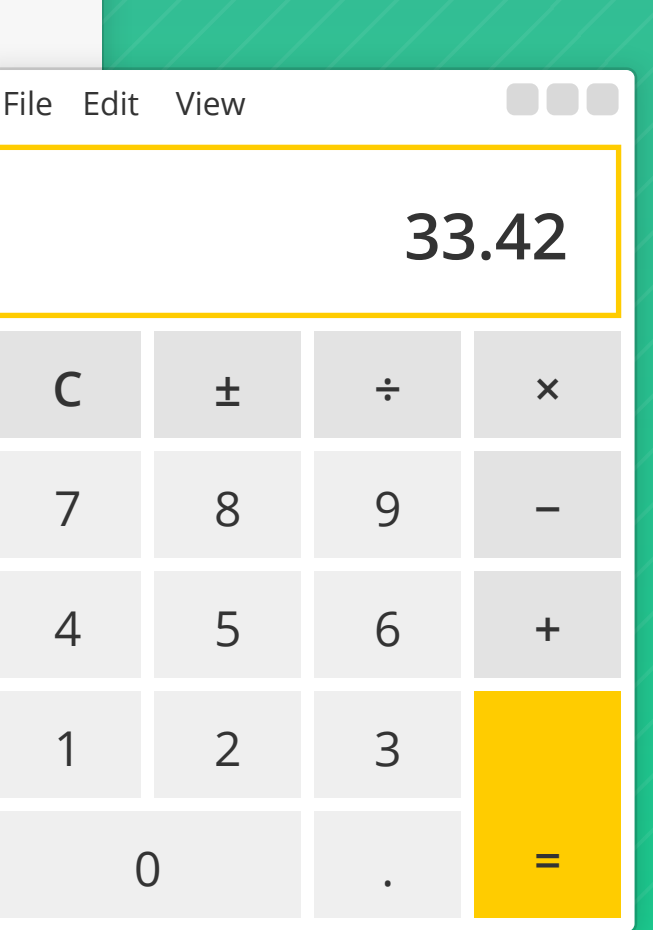

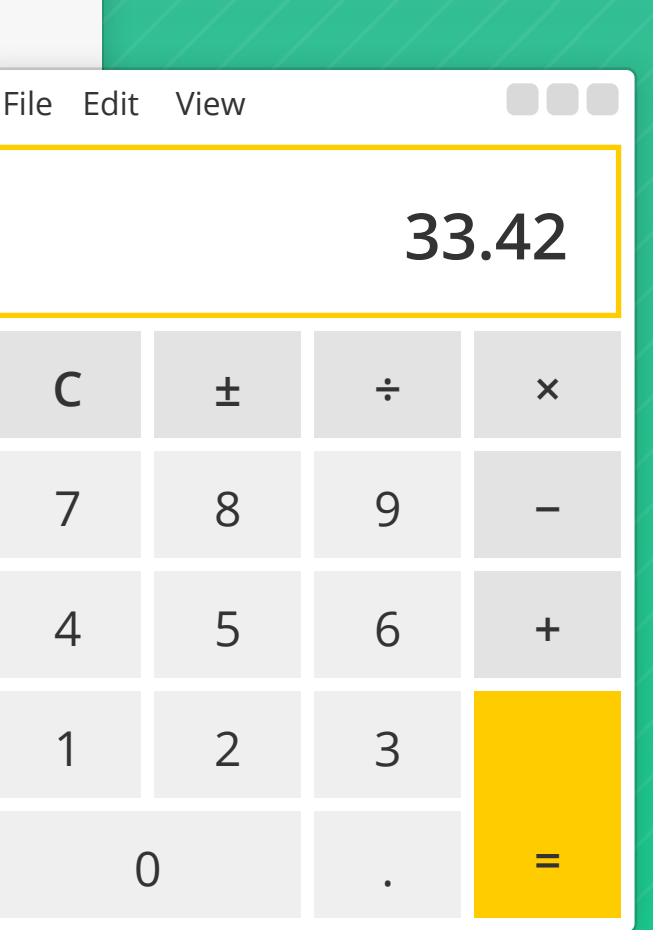

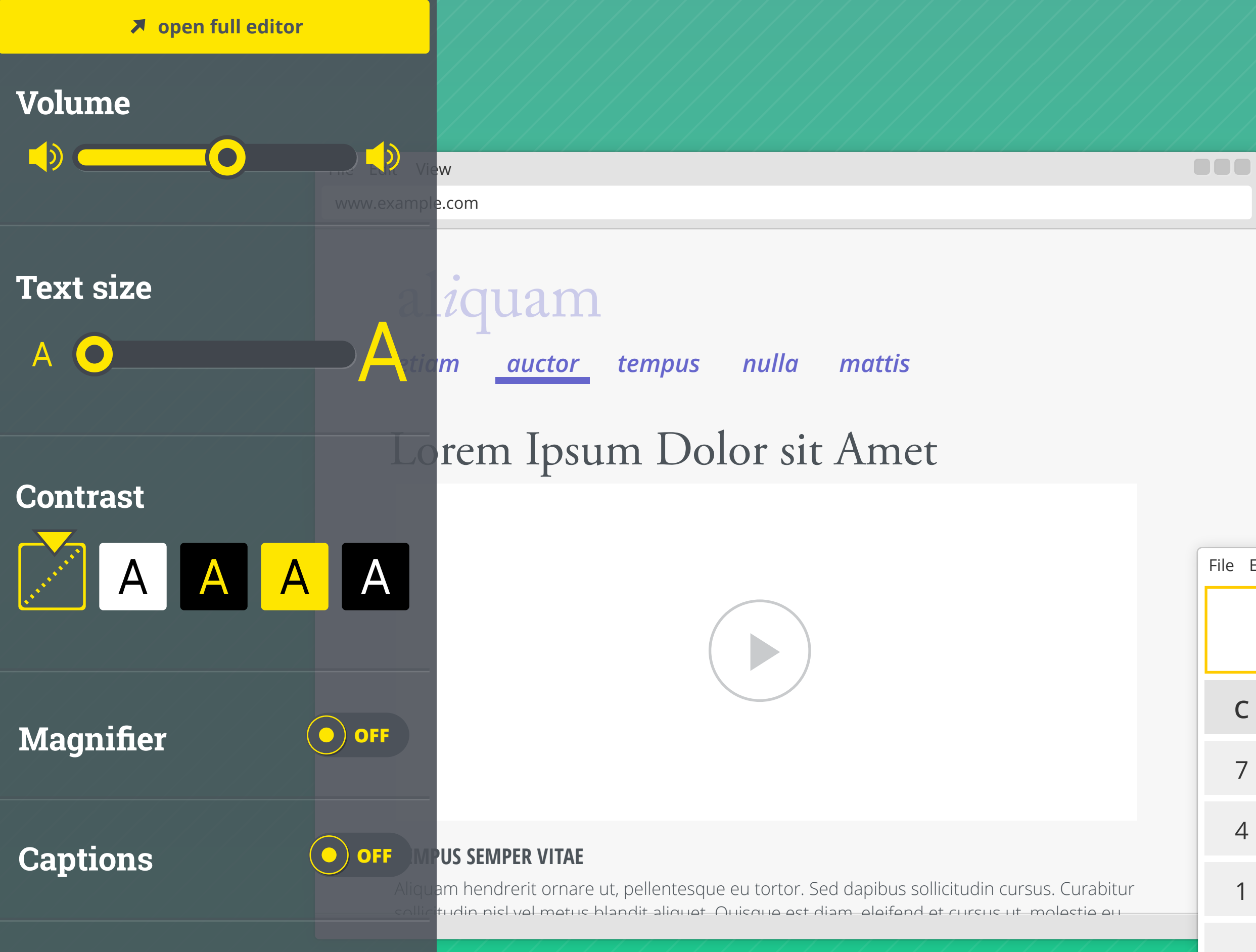

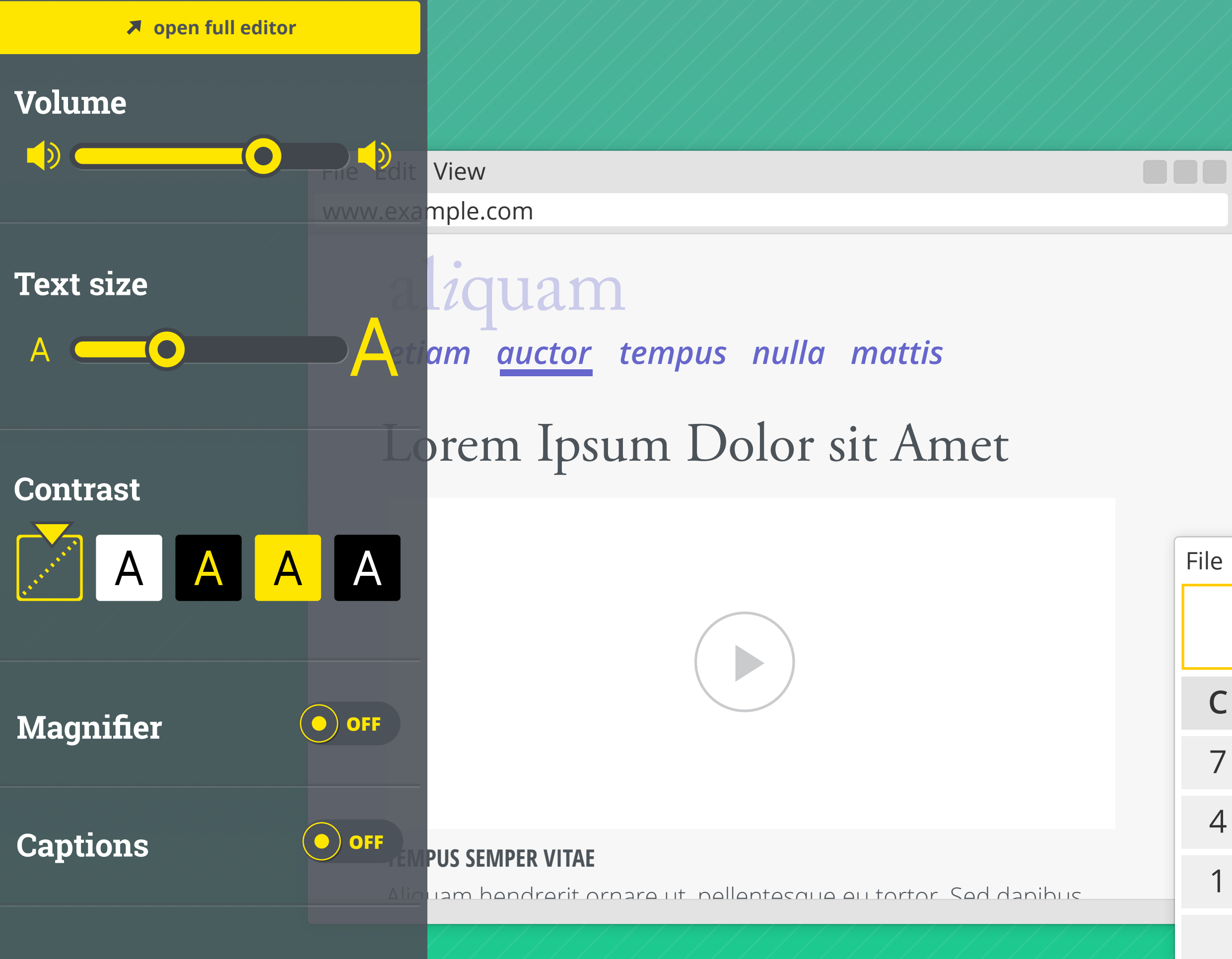

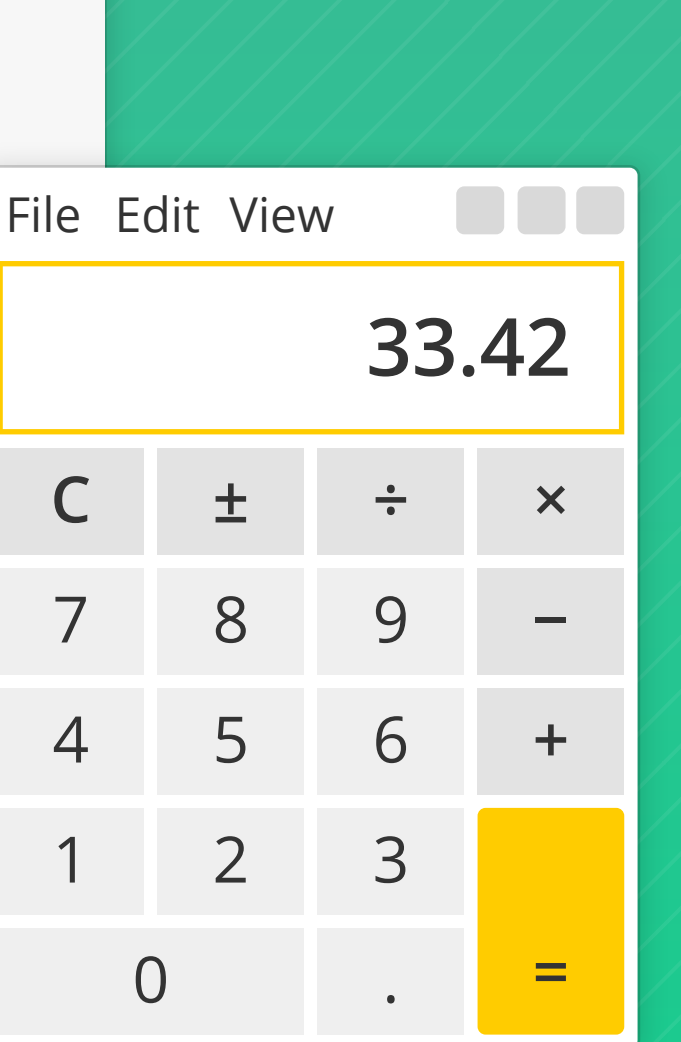

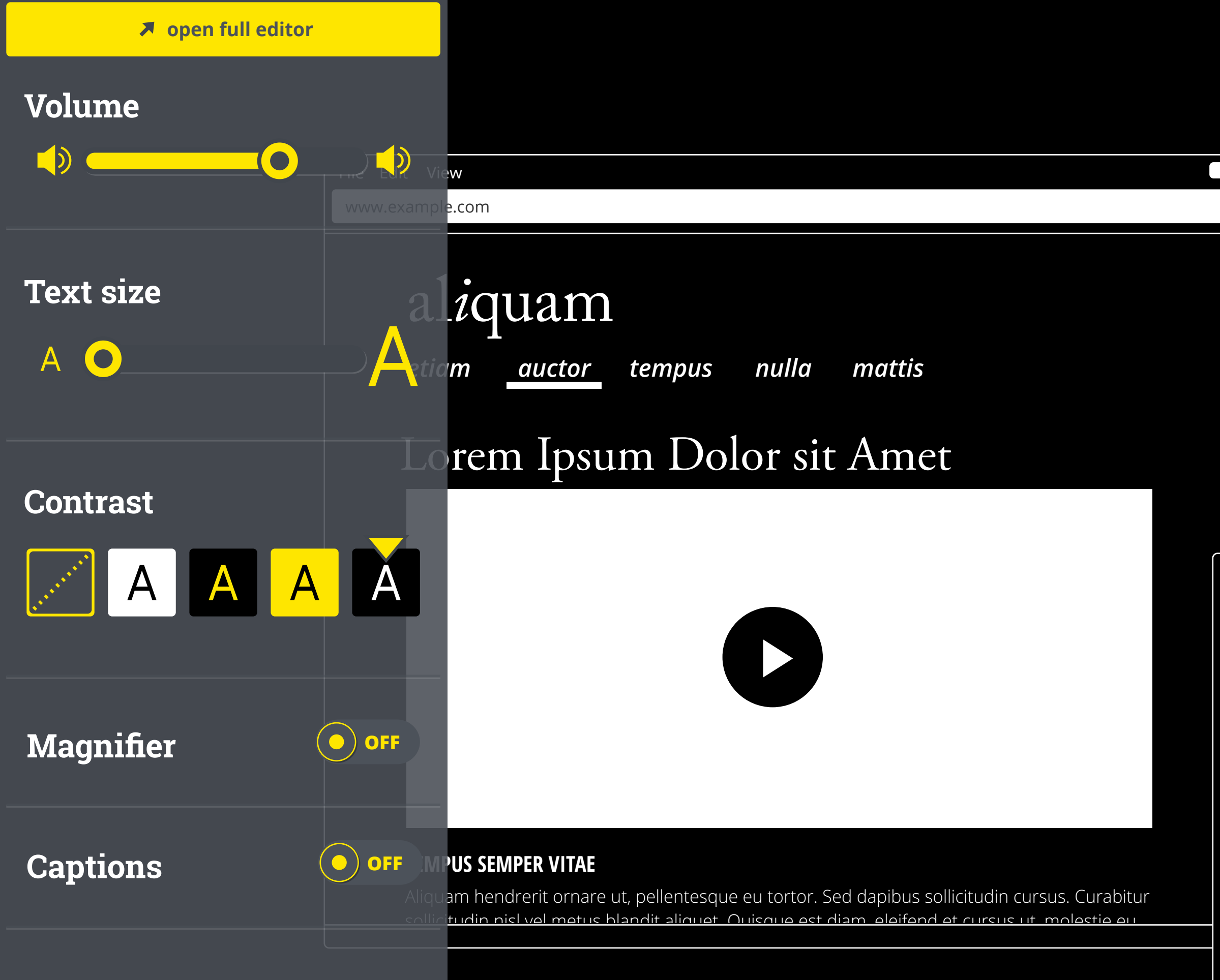

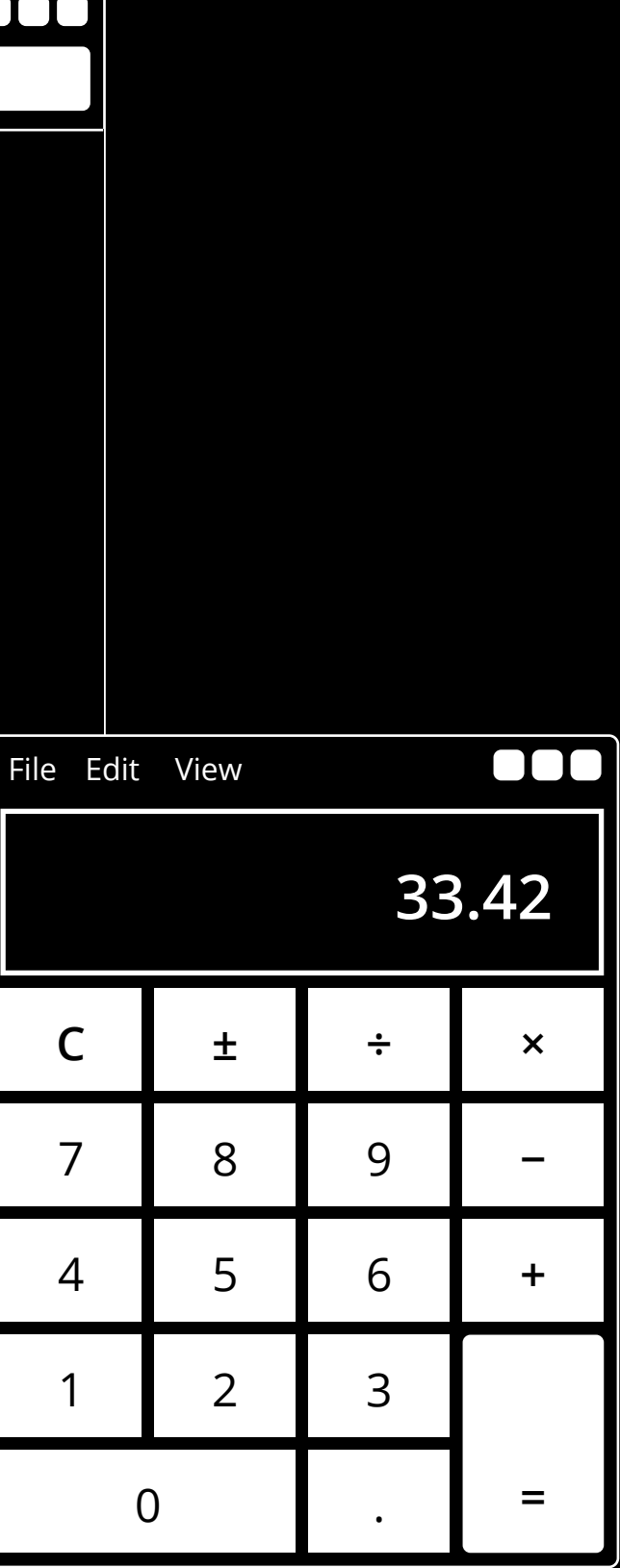

## **Volume**  $\bigcup$  $\bigcirc$  $\mathbf O$ **Text size** A A O **Contrast** AA  $\mathsf{A}$ A **ON Magnifier** ٠ **120 %**  $\overline{\phantom{0}}$  $\bigodot$  OFF **Captions**

# Edit View w.example.com alzquam etiam nulla tempus mattis auctor Lorem Ipsum Dolor sit Amet

### **TEMPUS SEMPER VITAE**

Aliguam bendrerit ornare ut pellentesque eu tortor. Sed danibus sollicitudin cursus. Curabitur

### File Edit View 3  $\mathsf{C}$  $\pm$  $\frac{1}{\pi}$  $\overline{7}$ 8 9 5 6  $\overline{4}$  $\mathbf{1}$  $\mathcal{L}$  $\supset$

...

**open full editor**

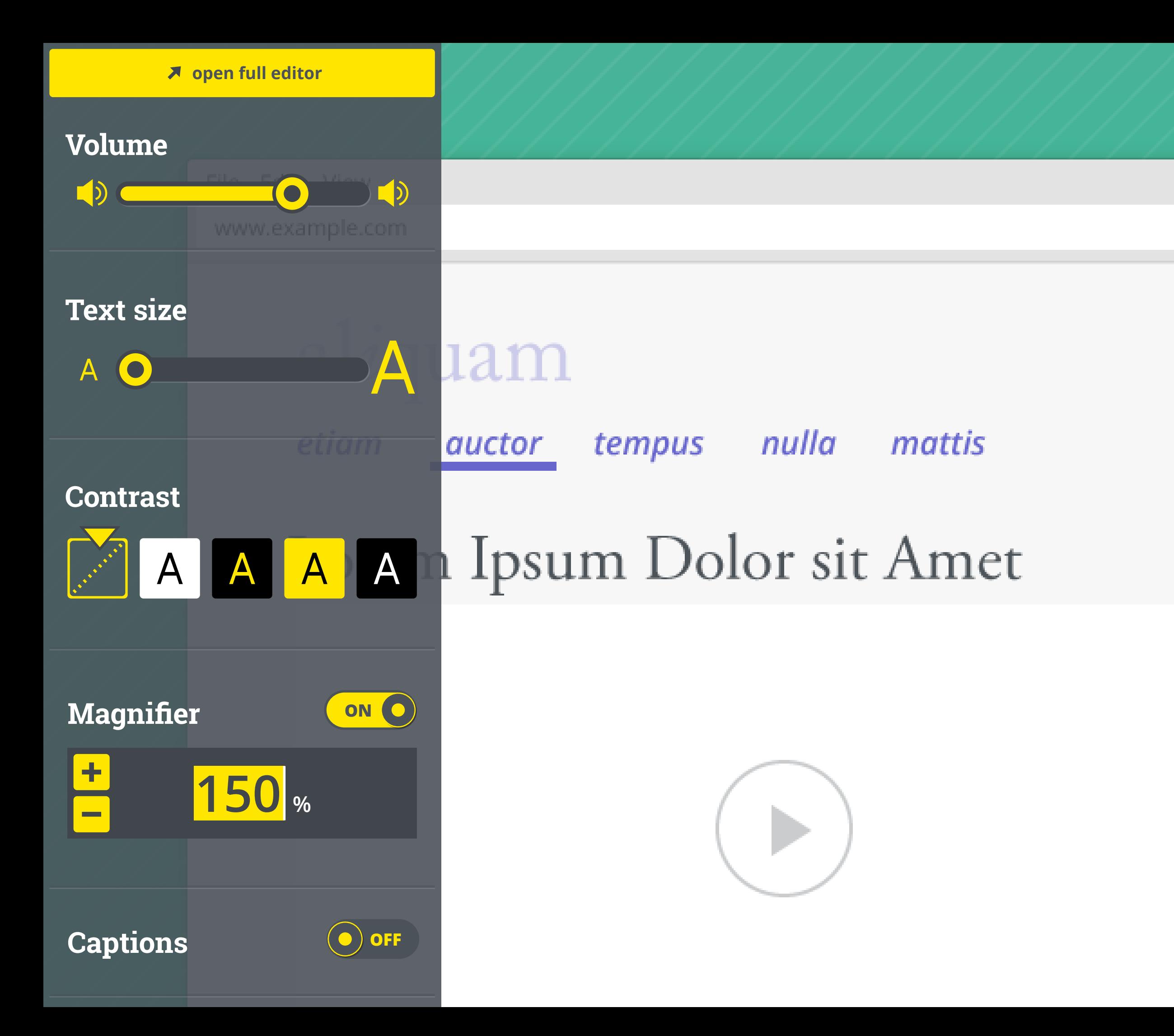

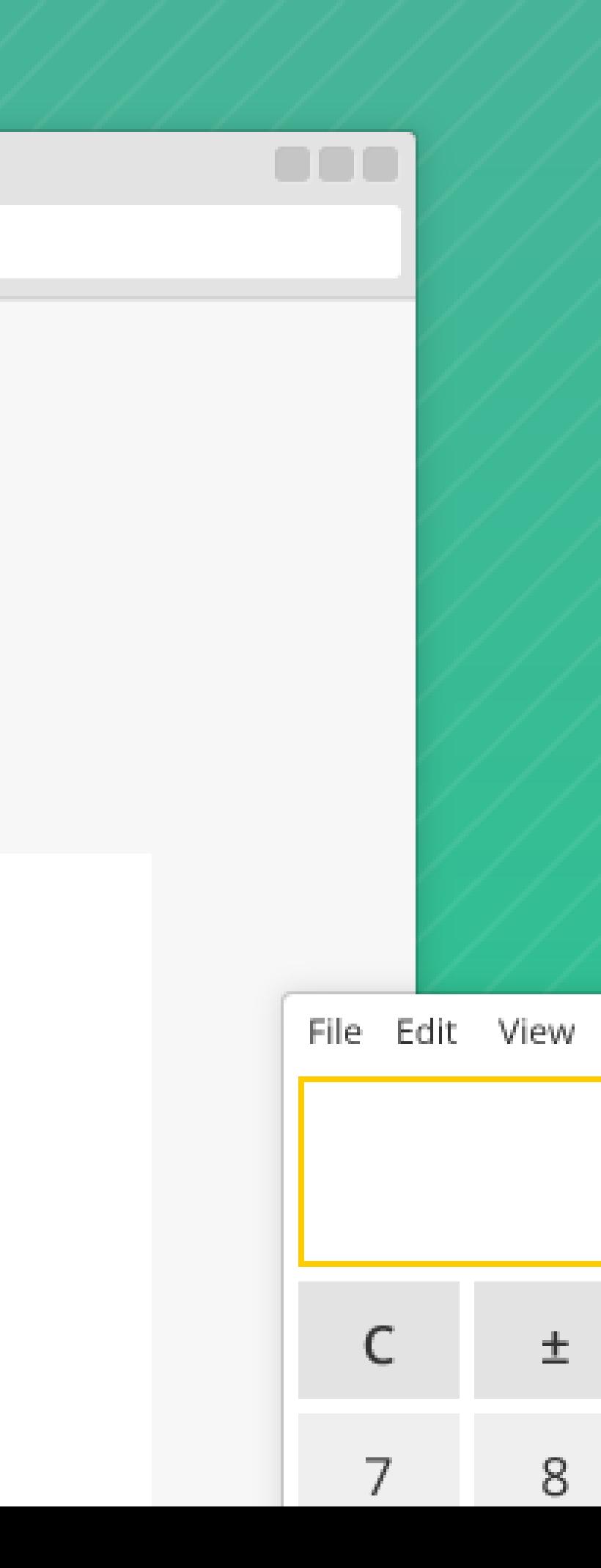

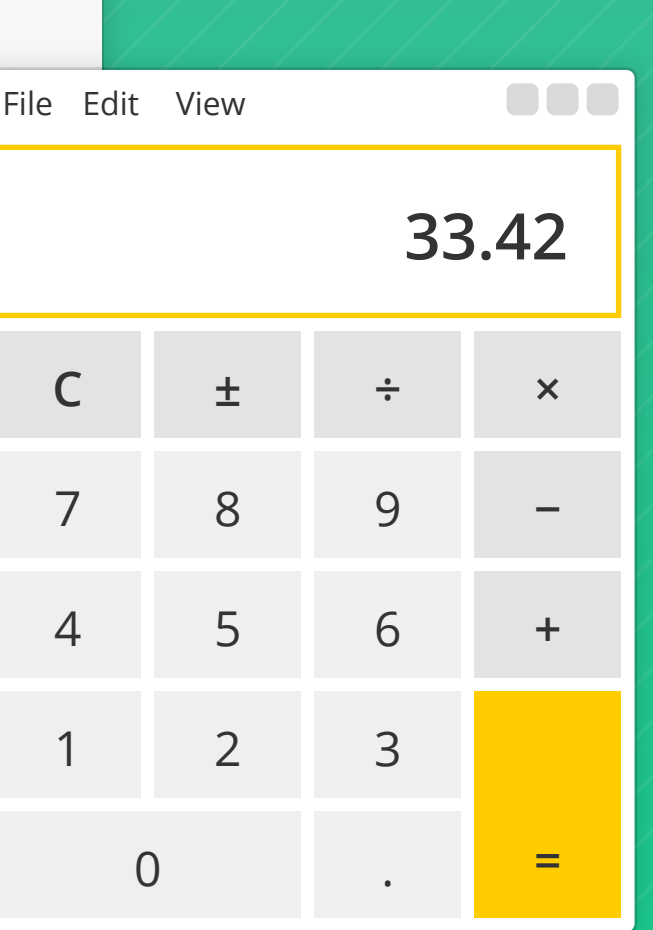

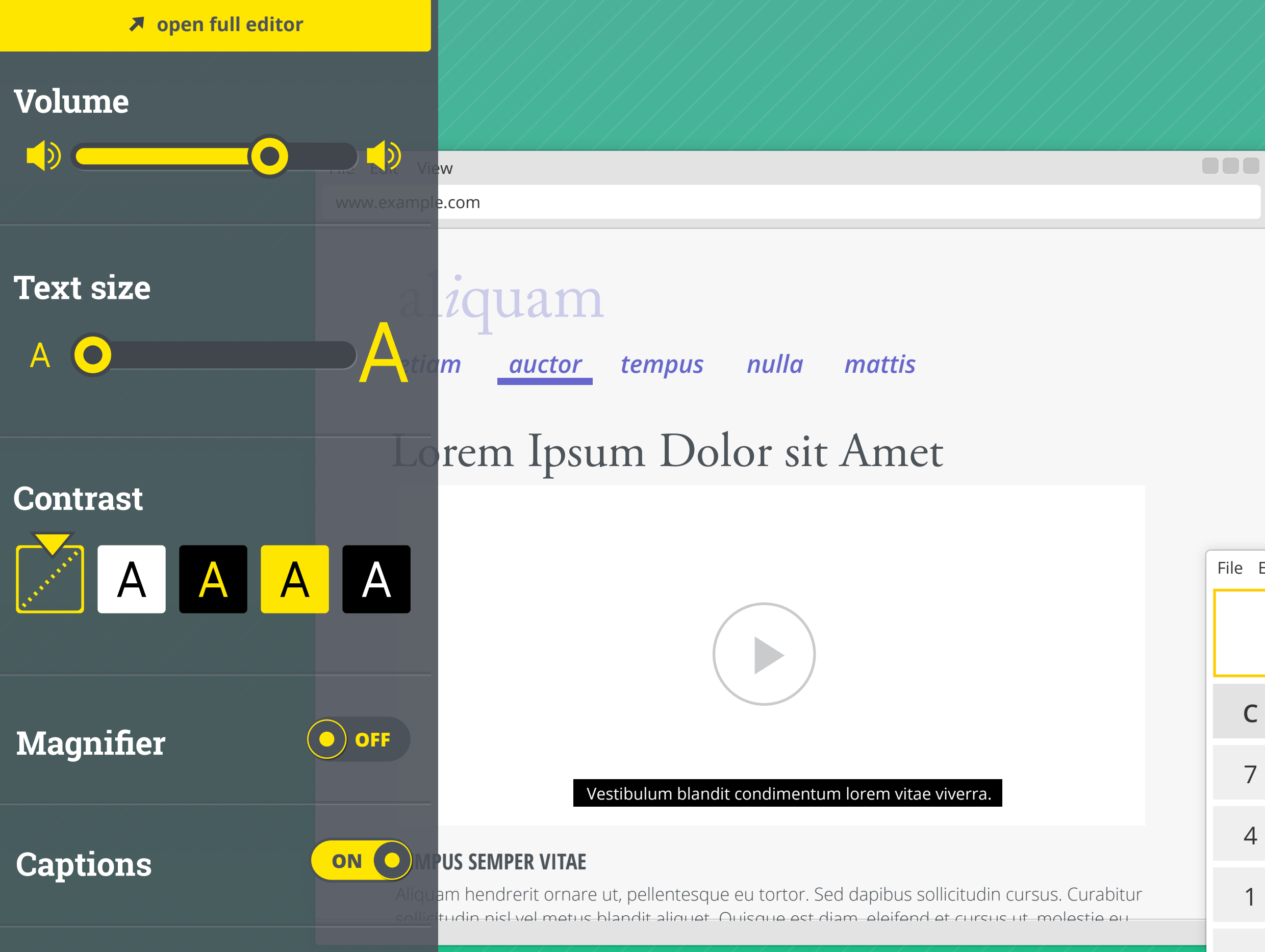

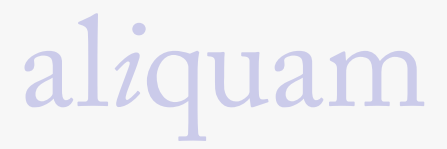

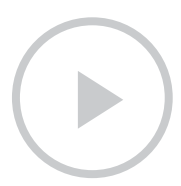

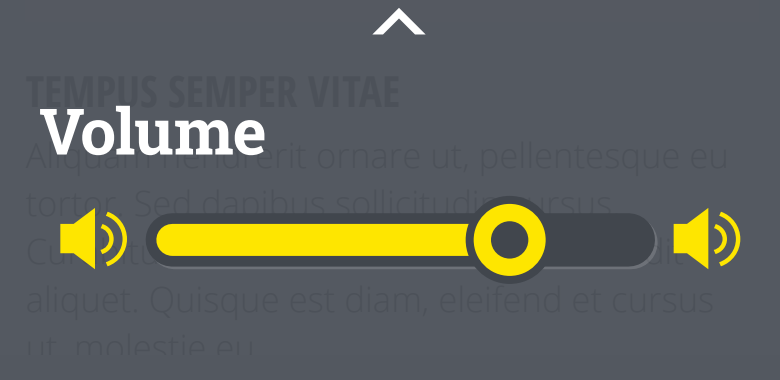

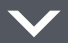

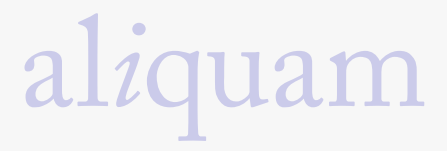

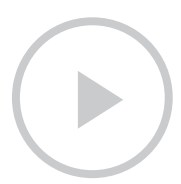

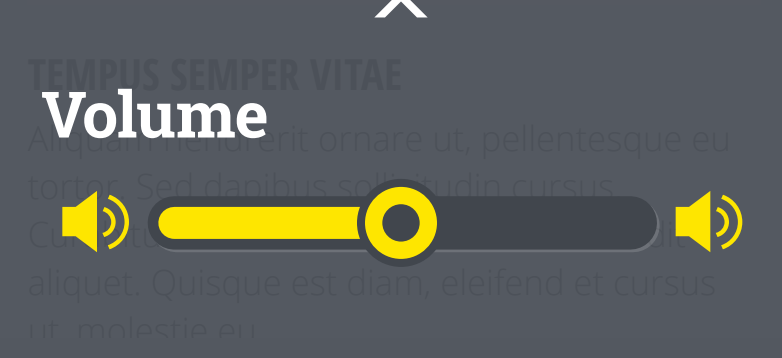

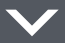

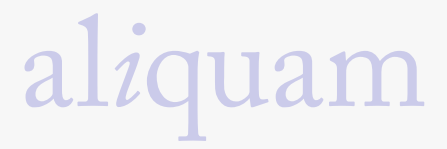

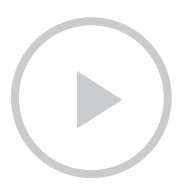

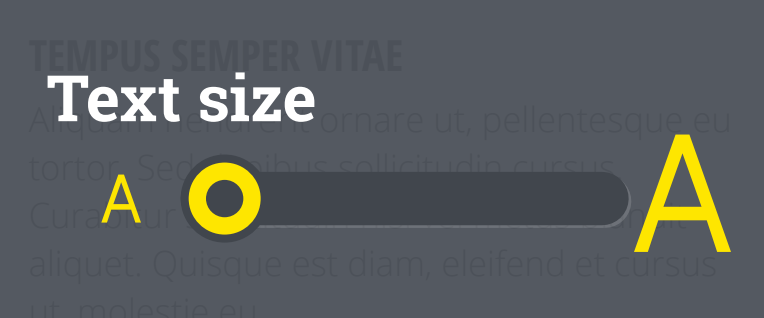

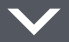

al*i*quam

### **auctor**

## Lorem Ipsum Dolor sit Amet

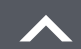

### **Text size**

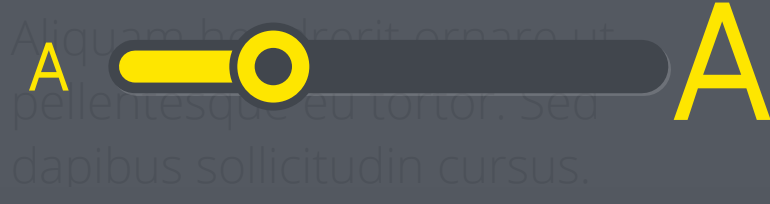

 $\circ\bullet\circ\circ$ 

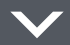

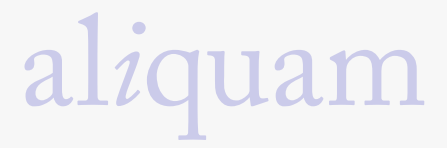

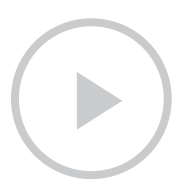

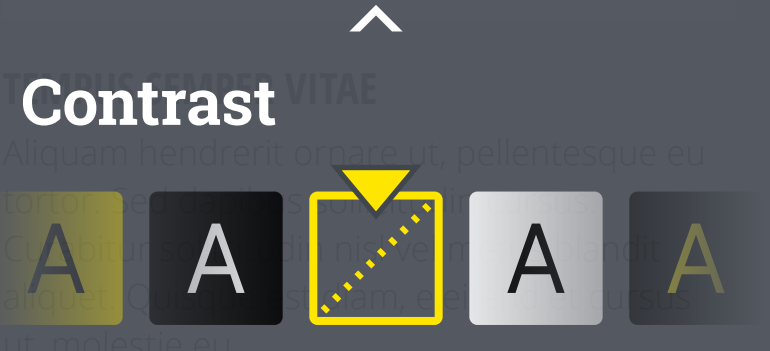

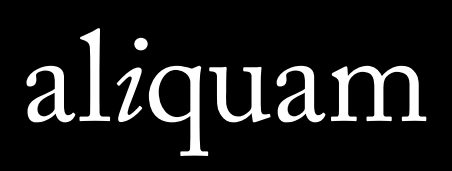

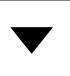

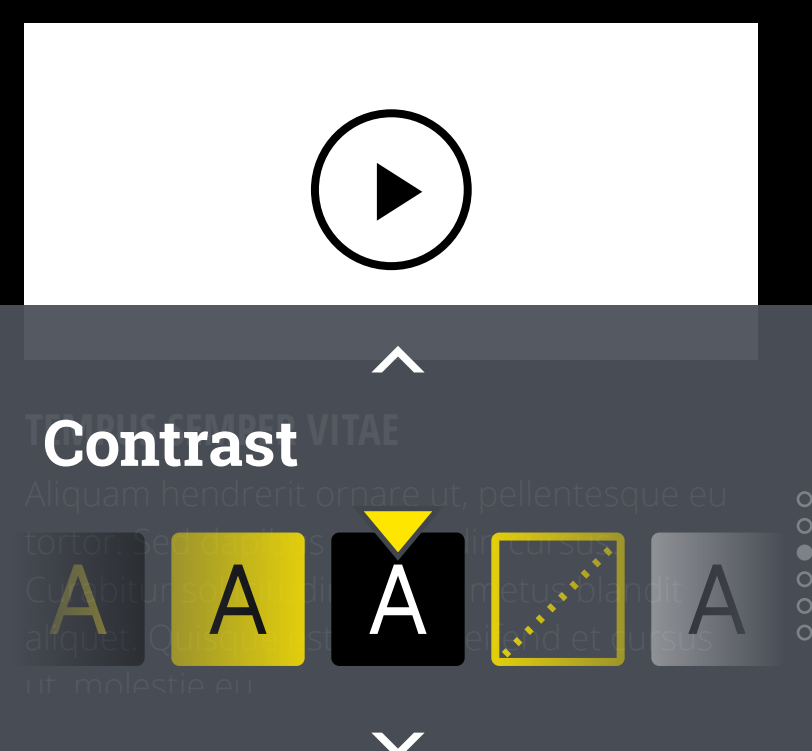

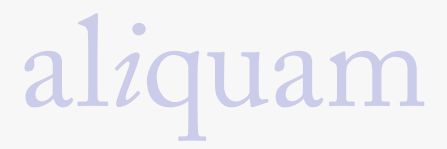

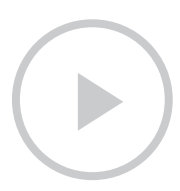

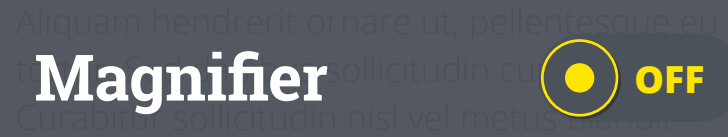

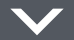

#### www.example.com

# al*i*quam

### **auctor**

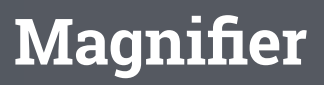

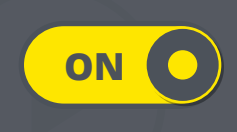

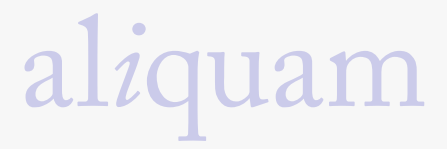

### Lorem Ipsum Dolor sit Amet

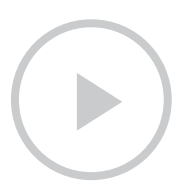

Aliquam hendrerit ornare ut, pellent<u>esque eu</u> **Captions** sollicitudin cu $\odot$ Curabitur sollicitudin nisl vel metus blandit **OFF**

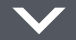

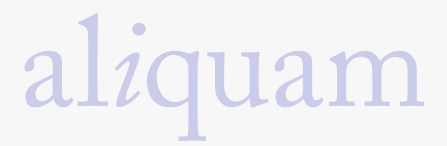

### Lorem Ipsum Dolor sit Amet

#### Vestibulum blandit condimentum lorem vitae viverra.

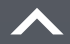

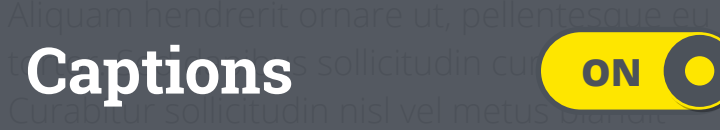

**ON**

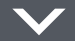

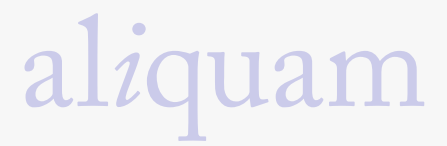

### Lorem Ipsum Dolor sit Amet

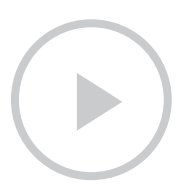

#### **TEMPUS SEMPER VITAE**

Aliquam her<mark>for more preferences</mark>esque eu i **The Curabitur Solution School is a solution of the solution of the solution of the solution state is a structure in the structure is a structure in the structure in the structure in the structure is a structure in the str** aliquet. <del>Quisque est uiam, eleifend et curs</del>us-

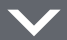